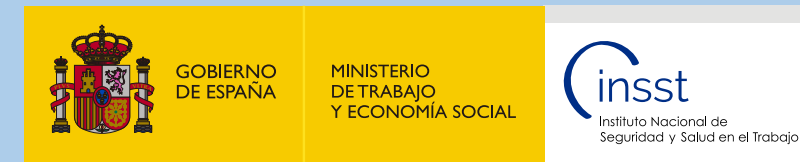

# Evaluación de la Inversión en Promoción de la Salud en el Trabajo (PST)

Guía de utilización de la herramienta informática

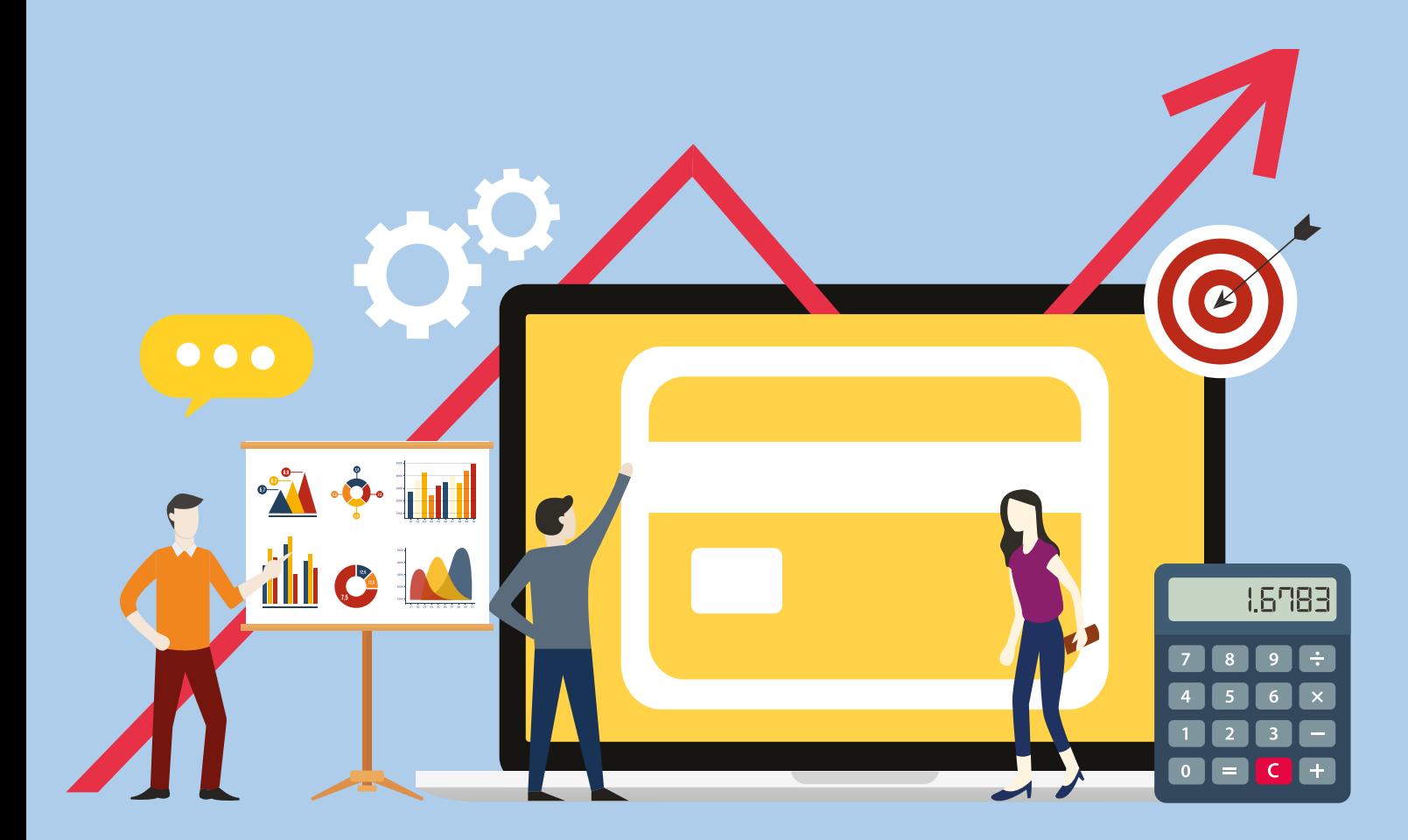

Documentos Divulgativos

#### Títulor:

Evaluación de la Inversión en Promoción de la Salud en el Trabajo (PST). Guía de utilización de la herramienta informática.

#### Autor:

Instituto Nacional de Seguridad y Salud en el Trabajo (INSST), O.A., M.P.

#### Edita:

Instituto Nacional de Seguridad y Salud en el Trabajo (INSST), O.A., M.P.

C/ Torrelaguna 73, 28027 Madrid Tel. 91 363 41 00, fax 91 363 43 27 www.insst.es

#### Maquetación:

Azcárate & Asocia2

Edición: Madrid, septiembre 2023

NIPO (en línea): 118-23-036-6

Hipervínculos: El INSST no es responsable ni garantiza la exactitud de la información en los sitios web que no son de su propiedad. Asimismo, la inclusión de un hipervínculo no implica aprobación por parte del INSST del sitio web, del propietario del mismo o de cualquier contenido específico al que aquel redirija.

Catálogo de publicaciones de la Administración General del Estado: http://cpage.mpr.gob.es

Catálogo de publicaciones del INSST: http://www.insst.es/catalogo-de-publicaciones

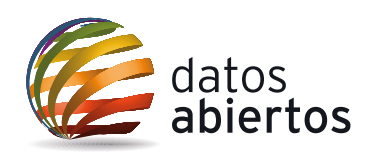

# ÍNDICE

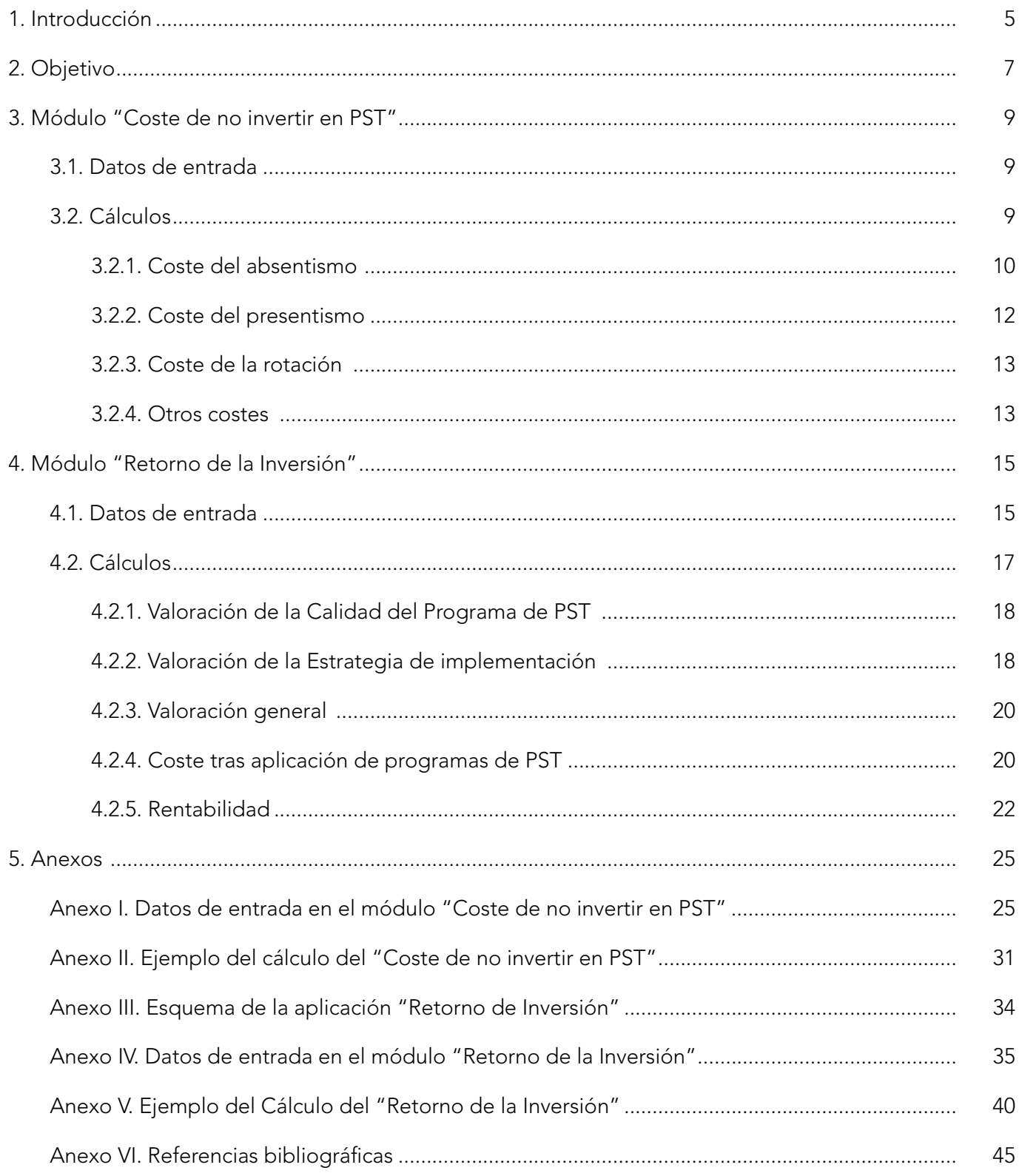

# 1. Introducción

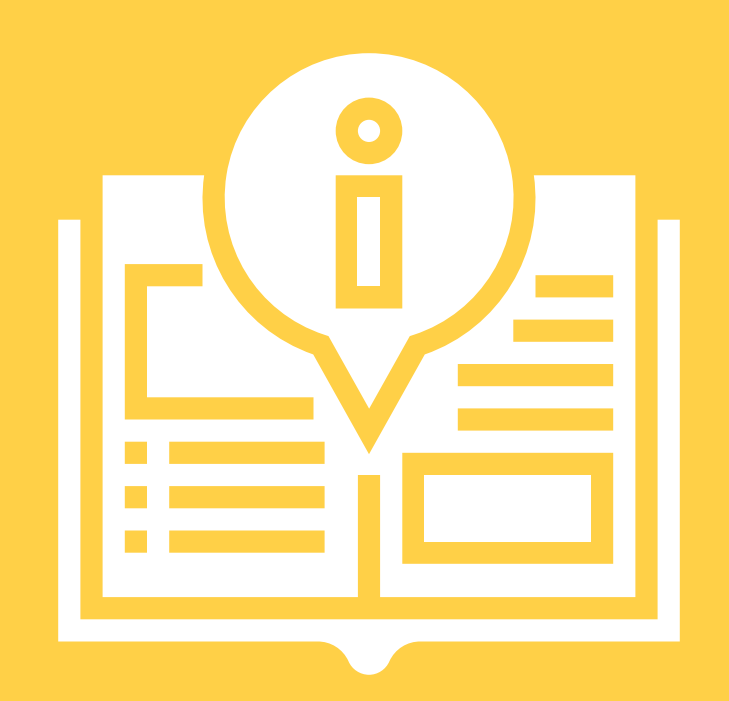

## <span id="page-4-0"></span>1. Introducción Ī

Evaluación de la Inversión en PST es una herramienta informática que permite calcular el coste de no invertir en PST, así como el ahorro y el retorno de la inversión en caso de realizar actuaciones en PST.

Esta herramienta se encuentra disponible en la página web del INSST a través del siguiente enlace: <https://herramientasprl.insst.es/medicina/evaluacion-de-la-inversion-en-pst>

Desde la sección principal se puede acceder a los siguientes módulos:

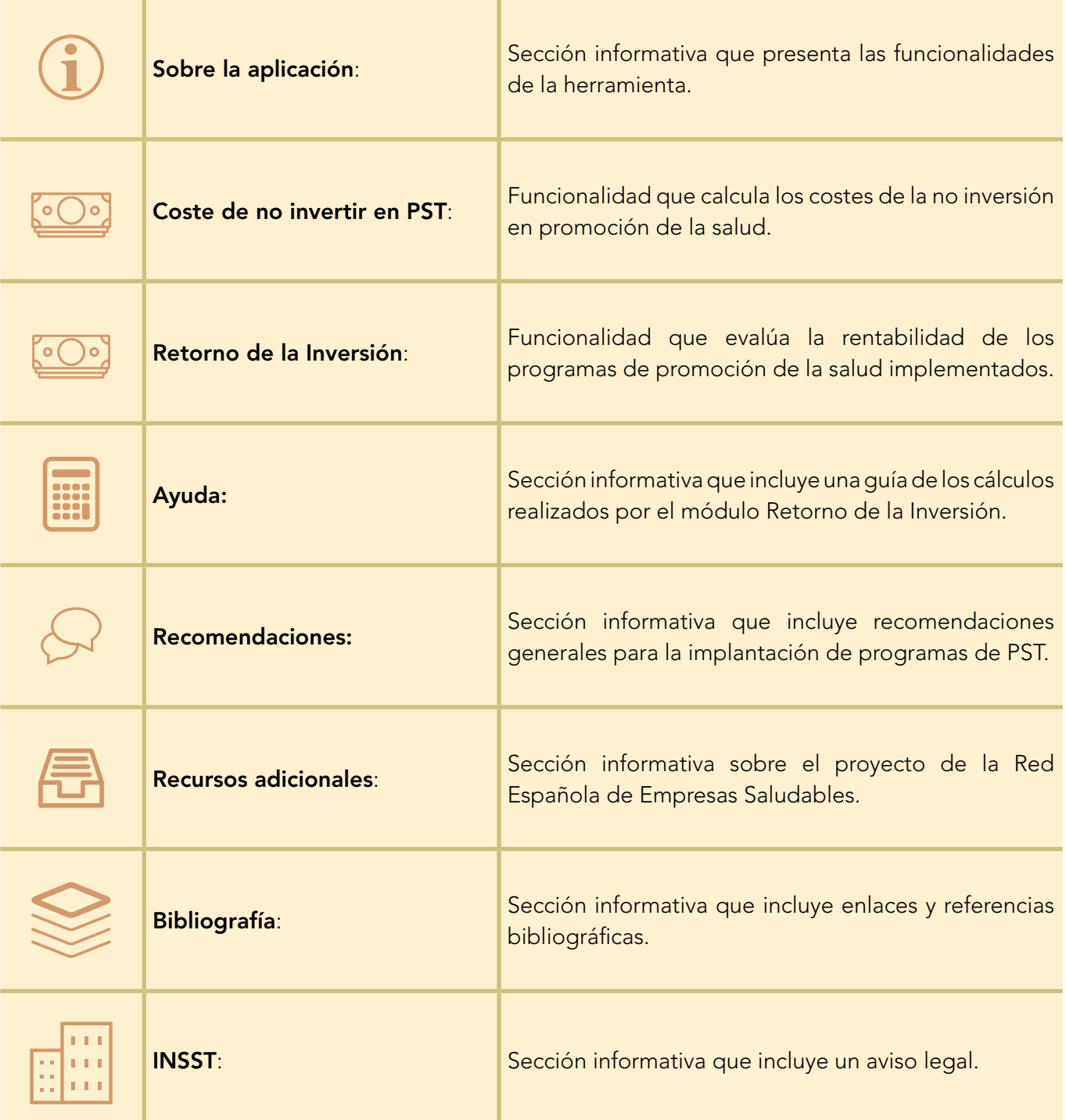

# 2. Objetivo

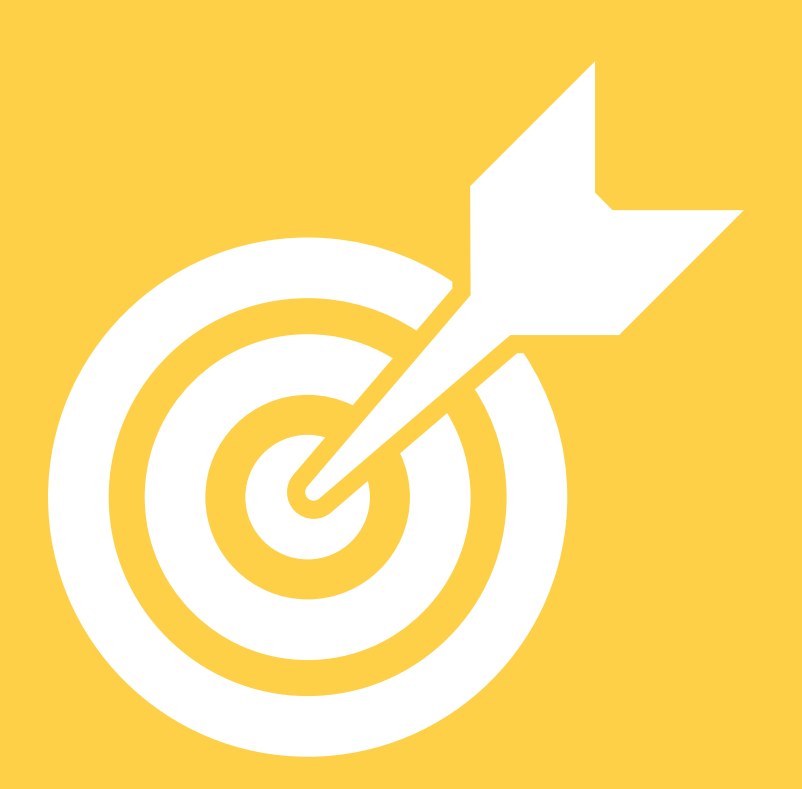

# <span id="page-6-0"></span>2. Objetivo

El objetivo de este documento es indicar las instrucciones de uso y los cálculos realizados por los siguientes módulos:

• Coste de no invertir en PST: proporciona como resultado una estimación de los costes de absentismo, presentismo y rotación cuando no se invierte en promoción de la salud.

Esta funcionalidad tiene por objetivo animar a las empresas a implantar programas de buenas prácticas en promoción de la salud desde un punto de vista general.

• Retorno de la inversión: evalúa los programas de PST implantados y calcula, en función de esta valoración y de la inversión realizada, el ahorro generado y la estimación teórica del retorno de la inversión (ROI).

Esta funcionalidad está dirigida a empresas que trabajan en programas de promoción de la salud y que poseen datos económicos detallados de las inversiones realizadas en un espacio temporal que abarque al menos un año.

Tiene en cuenta el marco regulatorio de España y las evidencias más consensuadas para el cálculo de costes, los retornos económicos, las buenas prácticas y el consejo experto para el desarrollo de los programas de PST en las empresas.

El modelo debe utilizarse fundamentalmente para la orientación metodológica en la gestión de programas de promoción de la salud y promover el interés por la promoción de la salud en la dirección de las empresas.

A lo largo de este documento se indican las notaciones que se utilizan para los cálculos de la herramienta, marcadas con los siguientes colores:

- Verde: las notaciones que provienen de los supuestos para el cálculo o los datos introducidos por la empresa.
- Azul: las notaciones que provienen de un cálculo anterior.

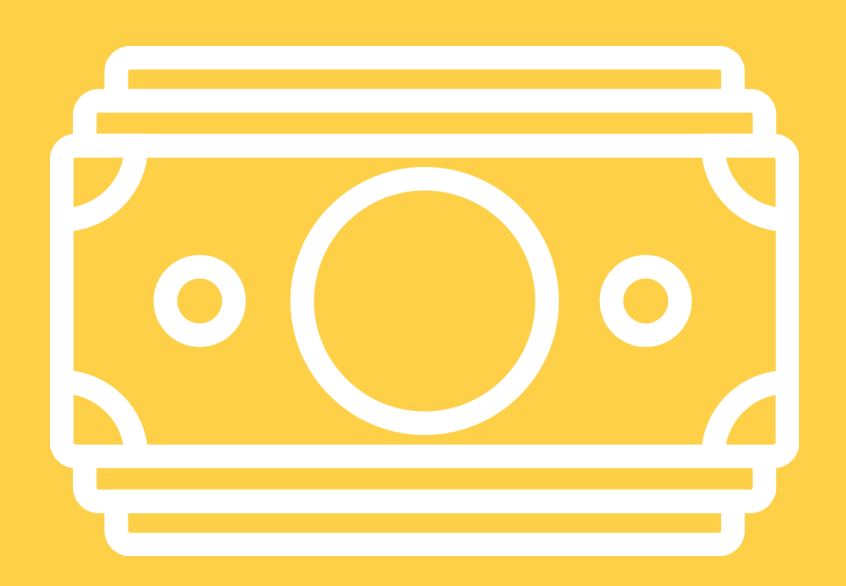

<span id="page-8-0"></span>Se recomienda utilizar esta funcionalidad en caso de no tener implantado un programa de PST.

Está dirigido a empresas que tienen interés en saber qué estrategias adoptar en un futuro para iniciar actuaciones en la promoción de la salud en la empresa y para valorar el coste en relación con el absentismo, presentismo y rotación.

Esta herramienta se caracteriza por su facilidad de uso, sólo necesita información de los costes de la no promoción en salud.

### 3.1. Datos de entrada

Los datos a introducir, cuya descripción se detalla en el anexo I, son los siguientes:

- 1) Categoría actividad económica de la empresa CNAE.
- 2) Actividad económica de la empresa CNAE.
- 3) Número total de personas trabajadoras (NT).
- 4) Salario anual medio/persona trabajadora (sin cotización a la Seguridad Social) (SA).
- 5) Absentismo:

#### Contingencia Común

- 5.1) Complementa la baja por contingencia común (ComplementaCC).
- 5.2) Días de ausencia por enfermedad común o accidente no laboral en el último año o periodo de 12 meses (DAC).
- 5.3) Episodios de baja por contingencia común (B).

#### Contingencia Profesional

- 5.4) Complementa la baja por contingencia profesional (ComplementaCP).
- 5.5) Días de ausencia por contingencia profesional en el último año o periodo de 12 meses (DAP).
- 5.6) Nº de accidentes de trabajo y enfermedad profesional con baja en el último año o periodo de 12 meses (A).

#### 6) Rotación

- 5.7) Nº de personas trabajadoras que dejaron la empresa en el último año: de forma voluntaria, o por motivos de salud (TD).
- 7) Otros costes
	- 7.1) Otros costes relacionados con la falta de salud (OC).

#### 3.2. Cálculos

La funcionalidad ofrece una estimación de los costes que genera la falta de salud en la empresa calculado a partir de los datos de entrada introducidos.

#### <span id="page-9-0"></span>El Coste total no invertir en PST (CNBL), se calcula como:

 $CNBL = CA + CP + CR + OC$ 

Siendo:

CA: Coste del absentismo.

CP: Coste del presentismo.

CR: Coste de rotación.

OC: Otros costes.

El anexo II incluye un ejemplo de estos cálculos.

#### 3.2.1. Coste del absentismo

El coste del absentismo (CA) se calcula como la suma de los costes directos (debidos a contingencia común y contingencia profesional) y los costes indirectos (costes producidos por reemplazos, horas extras, etc.).

$$
CA = CB + CCL + [T * (CB + CCL)]
$$

#### *1) Coste total de bajas por contingencia común* (CB).

El coste directo del absentismo se calcula estimando el salario medio diario y la duración media de los procesos de Incapacidad Temporal (IT). También tiene en cuenta si la persona trabajadora recibe o no un complemento salarial para alcanzar el 100% de su salario durante el periodo de IT según los diferentes tramos establecidos para la prestación por IT derivada de contingencia común.

 $CB = [(C3 + C15 + C20 + C>20) + (CSS * DAC/B)]*B$ 

Siendo:

- CD: Coste salarial diario sin SS = SA / DL.
- CSS: Coste diario de la SS =  $CD * SS$ .
- SA: Salario anual medio/persona trabajadora (sin cotización a la Seguridad Social).
- DL: Días laborales (supuesto para el cálculo) = 226 días laborales.
- SS: Gastos de seguridad social (supuesto para el cálculo) = 31,5% (Esta cuota de Seguridad Social es orientativa ya que puede variar en función de la actividad de la empresa y del tipo de contrato).
- DAC: Días de ausencia por enfermedad común o accidente no laboral en el último año o periodo de 12 meses.
- B: Episodios de baja por contingencia común.
- C3: Coste directo de los 3 primeros días de la baja media.

 (ComplementaCC = SI): 100% CD de los 3 primeros días de baja. (ComplementaCC = NO): 0% CD de los 3 primeros días de baja.

• C15: Coste directo de los días 4-15 de la baja media.

(ComplementaCC = SI):  $100\%$  CD de los días 4-15 de baja. (ComplementaCC = NO): 60% CD de los días 4-15 de baja.

• C20: Coste directo de los días 16-20 de la baja media.

(ComplementaCC = SI):  $40\%$  CD de los días 16-20 de baja. ComplementaCC = NO): 0% CD de los días 16-20 de baja.

• C>20: Coste directo de un nº días igual o mayor a 21.

(ComplementaCC = SI): 25% CD de los días de baja más allá del día 20. (ComplementaCC = NO): 0% CD de los días de baja más allá del día 20.

Se muestra a continuación un ejemplo de la fórmula: C3 + C15 + C20 + C>20:

Primero se calcula la duración media de una baja (N.º de días totales de baja / N.º de bajas) y se distribuyen estos días entre los distintos tramos. Es decir, se van completando los tramos en función del número de días correspondiente a cada uno, hasta llegar a la duración de media de la baja. Por ejemplo, si se obtiene de media 17,3 días por baja, se haría lo siguiente:

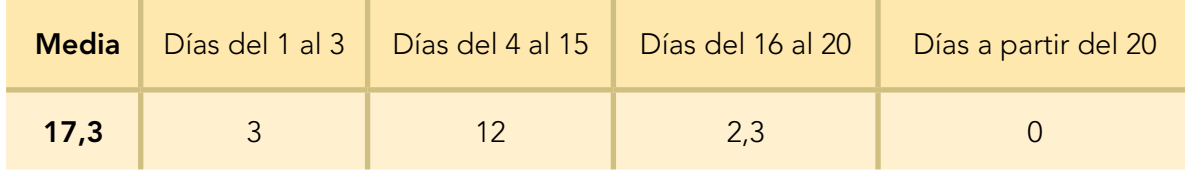

Para cada uno de estos elementos se multiplica el coste salarial diario (CD) por el factor correspondiente a su tramo, dependiendo de si se complementa o no, para luego multiplicarlo por el número de días asignados a su tramo en el paso anterior. Para el ejemplo planteado:

- C3 (ComplementaCC = SI):  $(CD * 1) * 3$
- C3 (ComplementaCC =  $NO$ ): (CD \* 0) \* 3
- C15 (ComplementaCC = SI):  $(CD * 1) * 12$
- C15 (ComplementaCC =  $NO$ ): (CD \* 0,6) \* 12
- C20 (ComplementaCC = SI):  $(CD * 0.4) * 2.3$
- C20 (ComplementaCC =  $NO$ ): (CD  $*$  0)  $*$  2,3

#### *2) Coste directo de la contingencia profesional* (CCL).

Para el caso de la contingencia profesional, y sólo en el caso de que se complemente la baja, la herramienta añade un 25% del salario medio diario, considerando el número de contingencias profesionales y la duración de estas. La herramienta considera la aplicación de este porcentaje sólo a partir del primer día de la baja.

En el caso de que no se complemente, la herramienta no añade ningún coste.

<span id="page-11-0"></span>Las fórmulas utilizadas son:

CCL (ComplementaCP = SI) =  $(CDSS*A) + (0,25 * CDSS) * (DAP - A)$ CCL (ComplementaCP =  $NO$ ) = (CDSS  $*$  A)

Siendo:

- CDSS: Coste salarial diario con  $SS = CD + CSS$ .
- CD: Coste salarial diario sin SS = SA / DL.
- CSS: Coste diario de la SS= CD \* SS.
- SA: Salario anual medio/persona trabajadora (sin cotización a la Seguridad Social).
- DL: Días laborales (supuesto para el cálculo) = 226 días laborales.
- SS: Gastos de seguridad social (supuesto para el cálculo) = 31,5% (Esta cuota de Seguridad Social es orientativa ya que puede variar en función de la actividad de la empresa y del tipo de contrato).
- DAP: Días de ausencia por contingencia profesional en el último año o periodo de 12 meses.
- A: N.º de accidentes de trabajo y enfermedades profesionales con baja en el último año o periodo de 12 meses. (Es importante resaltar que, en esta fórmula, A representa la suma del primer día en que se produce cada una de las contingencias).

*3) Coste indirecto del absentismo:* [T \* (CB + CCL)]

Los costes indirectos del absentismo, que corresponden a conceptos como horas extras, formación del sustituto interno de la empresa, ralentización productiva, desatención de pedidos, mala percepción del cliente, calidad del servicio, incremento de rechazos, etc., se estiman aplicando a los costes directos un factor (T) dependiente del tramo de tamaño de empresa según el esquema de la Tabla 1:

| Tipo de empresa en función del nº personas trabajadoras |      |
|---------------------------------------------------------|------|
| Empresas entre 2 y 50                                   | 3,50 |
| Empresas entre 51 y 200                                 | 3,25 |
| Empresas de más de 200 personas trabajadoras            | 295  |

 *Tabla 1. Factor T para el cálculo de los costes indirectos del absentismo.*

#### 3.2.2. Coste del presentismo

La fórmula utilizada para el cálculo del coste del presentismo (CP) es:

$$
CP = CA * CoP
$$

<span id="page-12-0"></span>Siendo:

- CA: Coste del absentismo.
- CoP: Constante presentismo (supuesto para el cálculo) = 2,5.

El presentismo se define a efectos de salud como "estar presente en el trabajo, pero con limitaciones para desarrollar adecuadamente las tareas por algún tipo de problema de salud" (1). Se trata de un problema creciente en el mundo del trabajo que, ligado a la falta de salud, genera unos costes que exceden a los del absentismo. El efecto que la falta de salud o bienestar ejerce sobre la pérdida de productividad y la calidad del trabajo son aspectos difícilmente cuantificables que se incorporan de forma indirecta bajo este concepto en el análisis de los costes de la mala salud. Según la evidencia científica, el rango esperado de coste para todas las causas de presentismo se sitúa entre el 1,5 y el 2,6 del coste del absentismo (2). En nuestro caso se asigna un factor de 2,5 al coste total del absentismo, aplicando una estimación similar a la que realiza la Fundación Británica del Corazón (3).

#### 3.2.3. Coste de la rotación

La fórmula utilizada para el cálculo del coste de la rotación (CR) es:

 $CR = TD * SA * CoR$ 

Siendo:

- TD: N.º de personas trabajadoras que dejaron la empresa en el último año: de forma voluntaria por motivos de salud.
- SA: Salario anual medio/persona trabajadora (sin cotización a la Seguridad Social).
- CoR: Constante rotación (supuesto para el cálculo) =  $0,5$ .

El coste de la rotación considera los gastos administrativos, de reclutamiento, de formación y tiempo que se tarda en conseguir la plena competencia y productividad de la persona empleada que sustituye a la ausente. Aunque se trata de un coste enormemente variable en función de la compañía, del puesto y de la experiencia requerida para el mismo, en esta herramienta el coste de la rotación se estima en un 50% del salario medio anual bruto por persona trabajadora que abandona la empresa. El rango estimado para otros países puede variar desde el 75% hasta 150% del salario anual (4).

#### 3.2.4 Otros costes

Este dato proviene directamente de la cifra que se ha introducido en la sección "Datos de entrada", campo "Otros costes relacionados con la falta de salud" (OC).

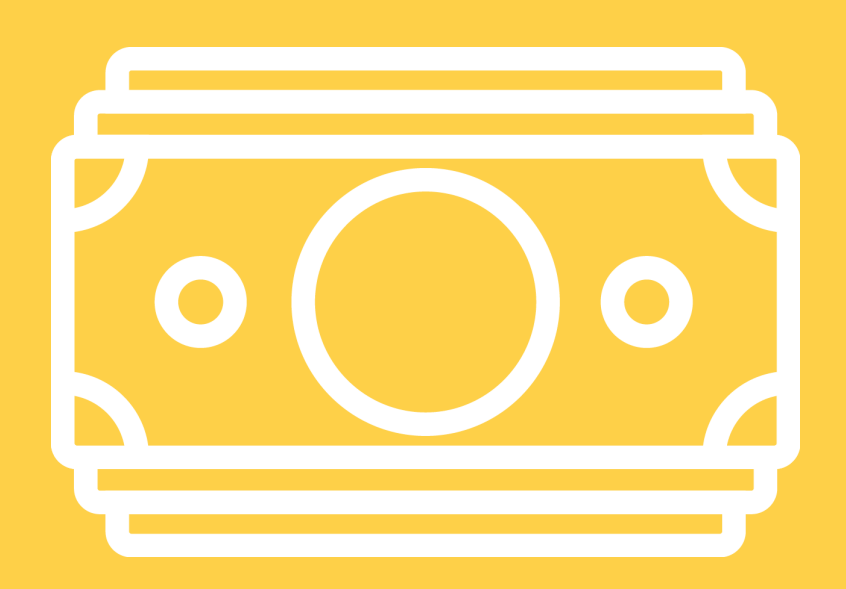

<span id="page-14-0"></span>Esta funcionalidad calcula:

- El coste total de no invertir en PST (CNBL), según se ha indicado en el apartado 3 anterior.
- La valoración general del programa de PST implantado en la empresa, a partir una valoración de la calidad de los programas y de la valoración de la estrategia de implantación.
- El ahorro generado y la estimación teórica del retorno de la inversión (ROI) para cada año de forma acumulada.

De forma resumida, la funcionalidad calcula un coeficiente de eficacia que se aplica sobre los costes de no invertir en PST, y que depende de la valoración general del programa de PST implantado en la empresa, y también de la inversión realizada. Este coeficiente se reduce cada año conforme se van realizando inversiones. El anexo III muestra un esquema de los cálculos realizados.

El módulo "Retorno de la Inversión "está dirigido a empresas que trabajan en programas de promoción de la salud en el trabajo, y que poseen datos económicos detallados de las inversiones realizadas en un espacio temporal que abarque al menos un año.

Para las empresas que tienen programas de PST implantados desde hace varios años y que no disponen de los datos para calcular el coste de no invertir de PST previos al inicio de estas actuaciones, la aplicación se podría utilizar para estimar el coste que supondría dejar de invertir en PST, frente al ahorro y retorno de la inversión en caso de continuar con la inversión.

Es importante resaltar que esta funcionalidad proporciona un modelo teórico para el cálculo del retorno de la inversión en PST. Los resultados obtenidos son meramente orientativos y dependientes de las diferentes asunciones y estimaciones que aplica la herramienta que, tiene un empeño fundamentalmente de orientación hacia las prácticas de calidad en la gestión de programas de promoción de la salud.

La mayor parte de la literatura científica y profesional relevante muestra la rentabilidad de los programas de promoción de la salud en el trabajo. Algunas investigaciones muestran que cada euro invertido en PST lleva a una recuperación de la inversión entre 2,5 € y 4,8 € debido a la reducción de costes del absentismo (5). Asimismo, algunos investigadores sugieren que la intervención debe ser sostenida por 3 o 6 meses para lograr la reducción de un riesgo a la salud, y de 3 a 5 años para demostrar el coste – beneficio (6). Hay que tener también en cuenta que, en la literatura científica las estimaciones de la justificación económica fluctúan considerablemente, lo que probablemente depende del sistema de seguridad social que varía en función del país, el método de medición, el tipo de organización, la implementación del programa de promoción de la salud, etc.

A continuación, se explican los datos de entrada que se solicitan, así como los cálculos que se realizan.

## 4.1. Datos de entrada

En primer lugar, se introducen los mismos datos solicitados en el anexo I. Estos datos serán los correspondientes al año anterior a realizar las inversiones en PST. Es decir, si se desea calcular el retorno de la inversión obtenido tras realizar inversiones en PST en los años 2021 (primer año del programa, Año 1) y 2022 (segundo año del programa, Año 2), los datos del anexo I serán los correspondientes al año 2020 (año anterior a realizar inversiones, Año 0).

Posteriormente se introducen los siguientes datos, cuya descripción se detalla en el anexo IV:

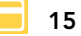

1) Inversiones en PST: inversiones realizadas para cada uno de los siguientes conceptos:

- Personas.
- Equipos.
- Instalaciones.
- Consumibles.
- Asistencias técnicas.
- Formación.
- Campañas de comunicación.
- Otros.
- 2) Programa de Promoción de la Salud en el Trabajo: se responde a once cuestiones para obtener una descripción de la política y la gestión de la promoción de la salud en el trabajo en su empresa.
- 3) Estrategia de implantación de programas: se indican los programas que tiene implantados la empresa:

#### Programas de promoción de la salud cardiovascular

Orientación individual:

- Programa de alimentación saludable.
- Programa de promoción del ejercicio físico.
- Control/asesoramiento sanitario sobre factores de riesgo cardiovascular.
- Otros programas (reducción de peso, programa de control de hipertensión, de hiperglucemia, etc.)

Papel de Condiciones de trabajo:

- Programa de reducción del sedentarismo en el puesto de trabajo.
- Intervención psicosocial-laboral orientada a mejorar el balance demandas- control, turnos, etc.
- Otros (programa de conciliación de la vida laboral-social, flexibilidad horaria, etc.)

#### Programas de promoción de la salud mental

Orientación individual:

- Formación de personas trabajadoras, mindfulness, etc.
- Coaching, yoga y similares.
- Otros.

Papel de Condiciones de trabajo:

- Intervención doble presencia orientada a mejorar la conciliación ente la vida laboral y personal.
- Intervención psicosocial-laboral orientada a mejorar el balance demandas-control.
- Otras intervenciones (mejora de otras dimensiones de las condiciones psicosociales, formación de la línea de mando para mejorar el abordaje del estrés, programa de abordaje del acoso, etc.)

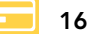

#### <span id="page-16-0"></span>Programas de promoción de la salud física

Orientación individual:

- Programas de promoción de la mejora de la forma física (programas de promoción del ejercicio físico, reducción del sedentarismo, etc.)
- Programas de promoción de la movilidad articular /fortalecimiento muscular (Ergonomía Activa).
- Otros.

Papel de Condiciones de trabajo:

- Intervención ergonómica (orientada a la reducción del riesgo musculoesquelético).
- Programa de intervención en la organización del trabajo (orientada a la reducción de riesgos musculoesqueléticos).
- Otras intervenciones.

#### Otros programas

Orientación individual:

- Programa de reducción del abuso de alcohol.
- Programa de reducción de consumo de otras sustancias adictivas.
- Otras (prevención del cáncer, conducción responsable, etc.)

Papel de Condiciones de trabajo:

- Intervención psicosocial-laboral.
- Programa reducción a exposición de sustancias neurotóxicas, hepatotóxicas, etc.
- Programa de reducción a exposiciones potencialmente cancerígenas en el trabajo (sustancias químicas, radiación solar, radón, etc.)
- Otras intervenciones (programas de reducción del riesgo de lesiones, movilidad, etc.)

Para cada programa se selecciona:

- Las líneas de actuación implementadas, tanto las orientadas a promover hábitos individuales saludables, como aquellas que se enfocan a mejorar las condiciones del entorno.
- Porcentaje estimado de personas trabajadoras, pertenecientes al colectivo al que se dirige el programa, que se han adherido al mismo.

### 4.2. Cálculos

Se indican a continuación los cálculos realizados por la herramienta, en función de los datos introducidos en las pantallas anteriores.

El anexo V incluye un ejemplo de los cálculos explicados en este apartado.

#### <span id="page-17-0"></span>4.2.1. Valoración de la Calidad del Programa de PST

El resultado de la Valoración de la Calidad del Programa de PST (VA) corresponde a las características de la política y la gestión de la promoción de la salud en el trabajo en la organización. Se asigna una puntuación mayor a aquellos programas que se implantan en un entorno organizativo adecuado, según criterios de la Organización Mundial de la Salud (7) y del Instituto Nacional de Seguridad Salud en el Trabajo (8).

En la pantalla "Programa de Promoción de la Salud en el Trabajo", la respuesta a cada pregunta del cuestionario será valorada de 1 a 4 según se indica en la Tabla 2:

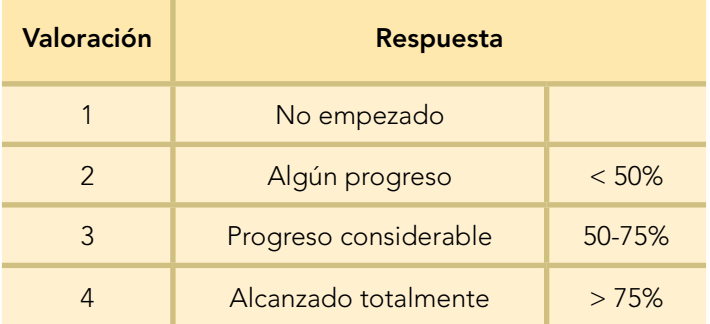

*Tabla 2. Programa de Promoción de la Salud en el Trabajo. Valoración de las respuestas.*

Se calcula la media de las respuestas del cuestionario, obteniéndose un valor (NC4) entre 1 y 4. La valoración de la calidad del programa de PST (VA) se obtendrá en una escala de 1 a 10 como:

$$
VA = [(NC4 - 1) / 3] * 10
$$

En función del resultado numérico, se asigna una valoración cualitativa (baja, media, alta u óptima), según se indica en la Tabla 3:

| Valoración cualitativa de la Calidad<br>del programa (VA) | Valoración cuantitativa de la Calidad<br>del programa (VA) |
|-----------------------------------------------------------|------------------------------------------------------------|
| baja                                                      | $0 < VA \le 4,00$                                          |
| media                                                     | $4,00 < VA \le 7,00$                                       |
| alta                                                      | $7,00 < VA \leq 8,50$                                      |
| óptima                                                    | $8,50 < VA \le 10,00$                                      |

 *Tabla 3. Valoración cuantitativa y cualitativa de la Calidad del programa de PST (VA).*

#### 4.2.2. Valoración de la Estrategia de implementación

La Valoración de la Estrategia de implementación (VE), se realiza atendiendo a la combinación de líneas orientadas a mejorar los hábitos individuales, así como los condicionantes del entorno laboral que pueden determinar estos hábitos o limitar la adopción de prácticas saludables; también se valora la

existencia de más de un tipo de programa específico respecto a un aspecto de salud, que en la herramienta se estructuran en: programas de promoción de la salud cardiovascular, salud mental, salud física y otros programas (6). Asimismo, en la valoración se tiene en cuenta el alcance, es decir, porcentaje estimado de personas trabajadoras, pertenecientes al colectivo al que se dirige el programa, que se han adherido al mismo.

En la pantalla "Estrategia de implementación de programas", los datos introducidos son valorados según se indica en la Tabla 4 y Tabla 5:

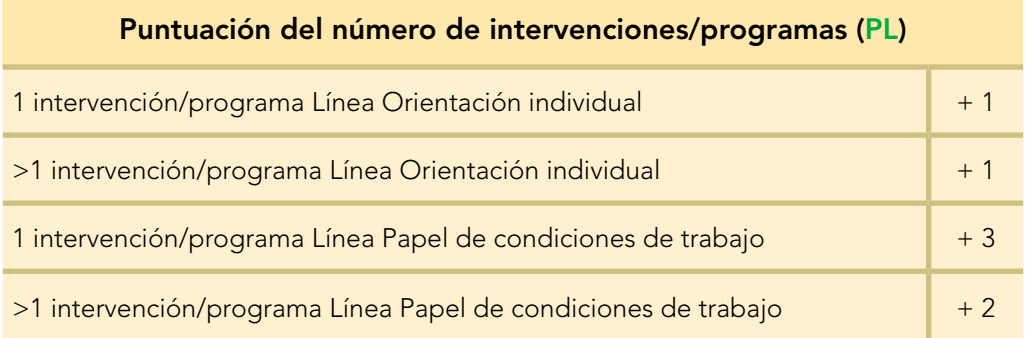

 *Tabla 4*. Estrategia de implementación de programas. Puntuación del número de intervenciones/programas.

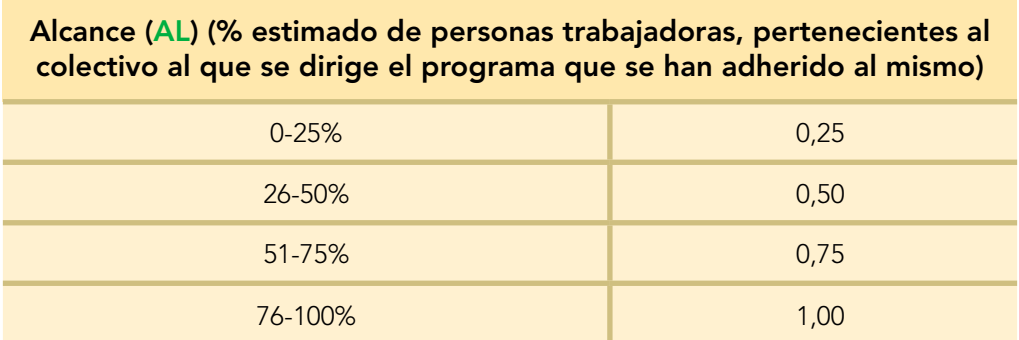

 *Tabla 5. Estrategia de implementación de programas. Puntuación en función del alcance.*

La puntuación de cada programa (PLA) se calcula como:

 $PLA = \Sigma PL * AL$ 

Siendo:

- ΣPL: suma de las puntuaciones correspondientes al número de intervenciones/ programas implantados (Tabla 4), con un valor máximo de 7 ( $PLmax = 7$ ).
- AL: % estimado de personas trabajadoras, pertenecientes al colectivo al que se dirige el programa que se han adherido al mismo (Tabla 5).

La valoración de la estrategia de implementación (VE) se calcula como la media de los dos programas con mayor puntuación:

 $VE = [(PLA$ mayor1 +  $PLA$ mayor2) /  $(PLmax * 2)] * 10$ 

<span id="page-19-0"></span>En función del resultado numérico, se asigna una valoración cualitativa (baja, media, alta u óptima), de acuerdo con la Tabla 6.

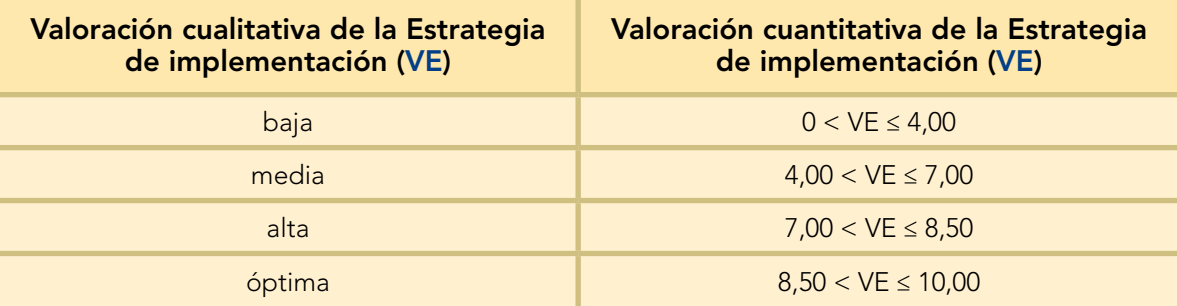

 *Tabla 6. Valoración cuantitativa y cualitativa de la Estrategia de implementación (VE).*

#### 4.2.3. Valoración general

La valoración general (VG) se calcula como el 30% de la valoración de la Calidad del programa de PST (VA) y el 70% de la Valoración de la Estrategia de implementación de programas (VE).

VG: Valoración general =  $(VA * 0,3) + (VE * 0,7)$ 

En función del resultado numérico, se asigna una valoración cualitativa (baja, media, alta u óptima), de acuerdo con la Tabla 7:

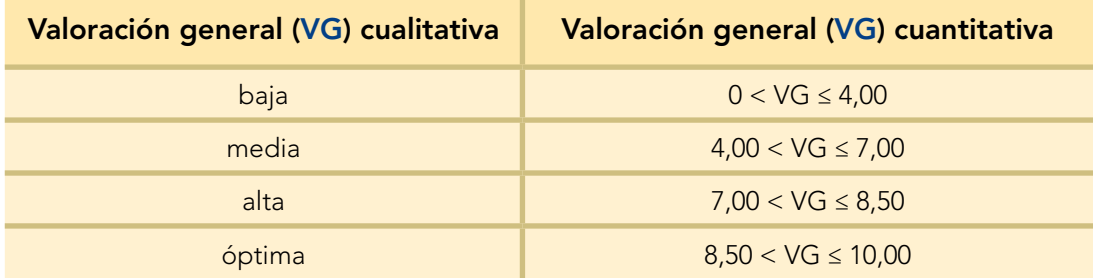

 *Tabla 7. Valoración cuantitativa y cualitativa general (VG).*

#### 4.2.4. Coste tras aplicación de programas de PST

A cada uno de los costes de absentismo (CA), presentismo (CP), rotación (CR) y otros costes (OC) obtenidos previamente sin aplicar programas de PST, se les aplica un coeficiente de eficacia (EF: coeficiente de eficacia final para el coste de absentismo, presentismo y otros costes; y EFr: coeficiente de eficacia final para el coste de rotación) obtenido por invertir en programas de PST.

> CAA: Coste anual del absentismo = CA \* EF **CAP:** Coste anual del presentismo =  $\mathsf{CP} \times \mathsf{EF}$ CAR: Coste anual de la rotación = CR \* EFr OCA: Otros costes anuales = OC \* EF  $CTA: Coste total anual = CAA + CAP + CAR + OCA$

Siendo:

#### • Coste anual del absentismo tras aplicar programas de PST (CAA)

Es la suma de los costes directos e indirectos del absentismo en los términos señalados en el módulo "Coste de no invertir en PST" al que se aplica una estimación de ahorro derivado de una teórica reducción de los costes de entre el 0% y el 50% según la valoración general del programa. Para la elección de este estimador, se han tenido en cuenta las evidencias y prácticas al respecto y se ha seleccionado un rango del 0% de ahorro para los programas de baja valoración general, hasta un 50% para los programas de valoración general óptima (9).

#### • Coste anual del presentismo tras aplicar programas de PST (CAP)

Es el coste estimado del presentismo en los términos señalados en el módulo "Coste de no invertir en PST" como un estimador del efecto de la mala salud en la productividad. Como el coste del presentismo se estima a partir del coste del absentismo, la eficacia teórica del programa se aplica en los mismos términos, es decir, aplicando de reducción de los costes de entre el 0 y el 50% según la valoración general del programa, asumiendo la evidencia citada en el punto anterior.

#### • Coste anual de la rotación tras aplicar programas de PST (CAR)

Al coste de la rotación resultante del "Coste no invertir en PST", la herramienta aplica una estimación de ahorro hasta del 10%, teniendo en cuenta la evidencia al respecto (9).

#### • Otros costes tras aplicar programas de PST (OCA)

Son los costes derivados de otros conceptos en los términos señalados en el módulo "Coste de no invertir en PST". En la aplicación la estimación de ahorro de estos costes se asimila a la del absentismo y del presentismo, es decir, entre un 0% y 50%.

En función de lo indicado anteriormente, el coeficiente de eficacia final (EF) se calcula como, EF = E / FCI, siendo:

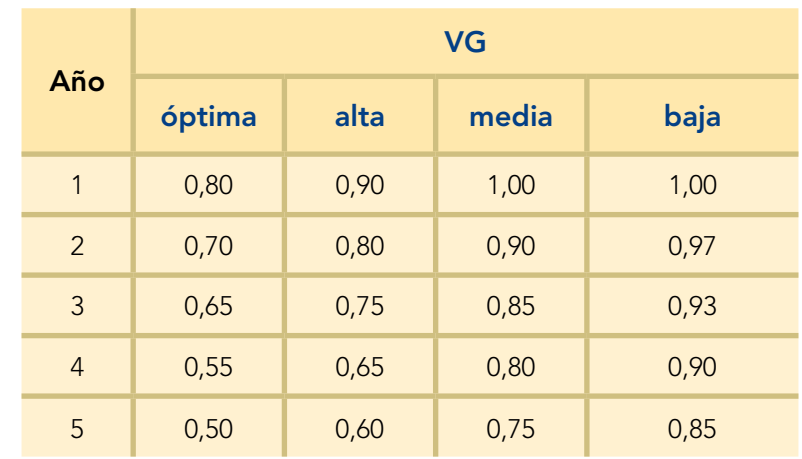

• E: Eficacia. Coeficiente de reducción en función de la valoración general (VG). Tabla 8.

*Tabla 8. Eficacia (E).*

<span id="page-21-0"></span>• FCI: Factor de corrección de la eficacia según la inversión media anual por persona trabajadora (IAT). Tabla 9.

| <b>IAT</b> (euros) | <b>FCI</b> |
|--------------------|------------|
| $1 - 50$           | 0,65       |
| 51-75              | 0,75       |
| 76-125             | 0,85       |
| 126-175            | 0,95       |
| 176-250            | 1,00       |

 *Tabla 9. Factor de corrección de la eficacia (FCI).*

IAT: Inversión media anual por persona trabajadora (euros/año/persona trabajadora), considerando los años en los que ha existido alguna inversión, según los datos introducidos en la pantalla "Inversiones".

El factor FCI se introduce como elemento modulador de la eficacia de los programas para reducir los costes dependiendo de la "intensidad de la inversión". Considera cinco tramos de inversión y aplica un factor gradual de reducción a la eficacia de hasta un 35 % para los programas en los que la inversión por persona trabajadora no supera los 50 €.

Según se ha indicado anteriormente, al coste de la rotación resultante del "Coste no invertir en PST", la herramienta aplica una estimación de ahorro hasta del 10%. Por ello, el cálculo del coeficiente de eficacia final del coste de rotación (EFr) será:

- Si  $EF < 0.9$ , entonces  $EFr = 0.9$
- Si  $EF \geq 0.9$ , entonces  $EFr = EF$

Hay que tener en cuenta que el coste anual tras la aplicación de programas de PST (CAA, CAP, CAR, OCA, CTA) puede resultar mayor que el coste de no haberlo realizado (CA, CP, CR, OC, CNBL), en aquellos casos en los que:

- la inversión realizada no sea suficiente, y/o
- la valoración general del programa sea mejorable;

significando ese aumento de los costes que la inversión realizada necesitaría haber sido mayor, que la valoración general del programa necesita mejorar o ambos aspectos.

El coste anual tras la aplicación de programas de PST se irá reduciendo cada año conforme se realicen inversiones.

#### 4.2.5. Rentabilidad

La Rentabilidad anual acumulada (ROI anual) se calcula como:

ROI anual = [(APA año actual + años anteriores) - (INVA año actual + años anteriores)]  $*100$  / (INVA año actual + años anteriores)

#### Siendo:

• Ahorro producido anual (APA) = CNBL - CTA, donde:

CNBL: Coste total sin invertir en PST: CA + CP + CR + OC

CTA: Coste total anual tras aplicar programas de PST: CAA + CAP + CAR + OCA

 $\bullet$  Inversión anual (INVA) = Suma inversión realizada en un año.

La Rentabilidad total (ROI) es la Rentabilidad anual acumulada (ROI anual) correspondiente al último año que se realizan inversiones.

Hay que tener en cuenta que, si el ROI obtenido es negativo, esto puede deberse a que:

- la inversión total realizada es superior al ahorro obtenido; en este caso sería necesario mejorar la detección de necesidades ajustando la inversión a las mismas, o
- los costes tras la aplicación de programas de PST (CAA, CAP, CAR, OCA, CTA) sean mayores que los costes de no haberlo realizado (CA, CP, CR, OC, CNBL), en este caso sería necesario mejorar la inversión y/o la valoración general del programa de PST (calidad y/o estrategia).

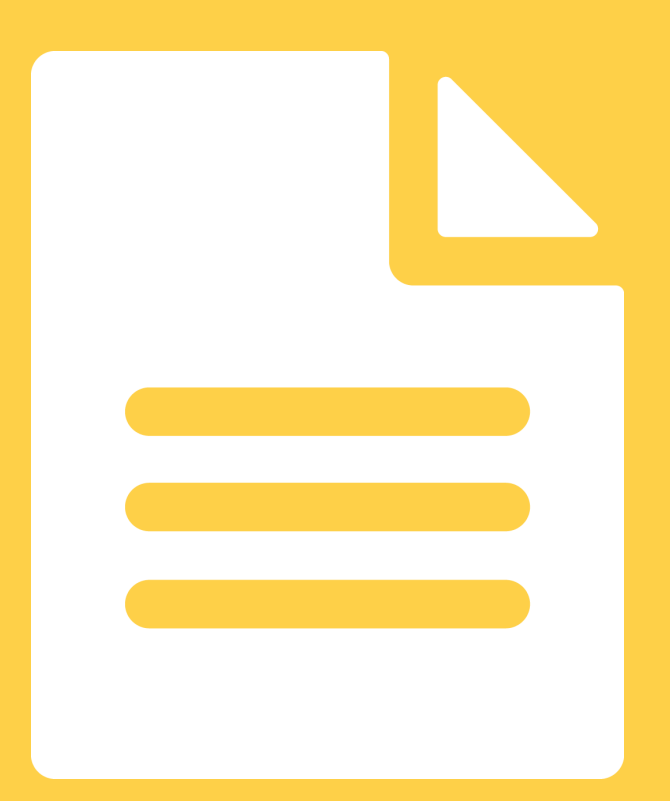

# <span id="page-24-0"></span>Anexo I. Datos de entrada en el módulo "Coste de no invertir en PST"

#### 1) Categoría actividad económica de la empresa – CNAE

- A Agricultura, ganadería, silvicultura y pesca
- B Industrias extractivas
- C Industria manufacturera
- D Suministro de energía eléctrica, gas, vapor y aire acondicionado
- E Suministro de agua, actividades de saneamiento, gestión de residuos y descontaminación
- F Construcción
- G Comercio al por mayor y al por menor; reparación de vehículos de motor y motocicletas
- H Transporte y almacenamiento
- I Hostelería
- J Información y comunicaciones
- K Actividades financieras y de seguros
- M Actividades profesionales, científicas y técnicas
- N Actividades administrativas y servicios auxiliares
- O Administración Pública y defensa; Seguridad Social obligatoria
- P Educación
- Q Actividades sanitarias y de servicios sociales
- R Actividades artísticas, recreativas y de entrenamiento
- S Otros servicios
- T Actividades de los hogares como empleadores de personal doméstico; actividades de los hogares como productores de bienes y servicios para uso propio
- U Actividades de organizaciones y organismos extraterritoriales

#### 2) Actividad económica de la empresa – CNAE

A01 Agricultura, ganadería, caza y servicios relacionados con las mismas

A02 Silvicultura y explotación forestal

- A03 Pesca y acuicultura
- B05 Extracción de antracita, hulla y lignito
- B06 Extracción de crudo de petróleo y gas natural
- B07 Extracción de minerales metálicos
- B08 Otras industrias extractivas
- B09 Actividades de apoyo a las industrias extractivas
- C10 Industria de la alimentación

- C11 Fabricación de bebidas
- C12 Industria del tabaco
- C13 Industria textil
- C14 Confección de prendas de vestir
- C15 Industria del cuero y del calzado
- C16 Industria de la madera y del corcho, excepto muebles; cestería y espartería
- C17 Industria del papel
- C18 Artes gráficas y reproducción de soportes grabados
- C19 Coquerías y refino de petróleo
- C20 Industria química
- C21 Fabricación de productos farmacéuticos
- C22 Fabricación de productos de caucho y plásticos
- C23 Fabricación de otros productos minerales no metálicos
- C24 Metalurgia; fabricación de productos de hierro, acero y ferroaleaciones
- C25 Fabricación de productos metálicos, excepto maquinaria y equipo
- C26 Fabricación de productos informáticos, electrónicos y ópticos
- C27 Fabricación de material y equipo eléctrico
- C28 Fabricación de maquinaria y equipo n.c.o.p.
- C29 Fabricación de vehículos de motor, remolques y semirremolques
- C30 Fabricación de otro material de transporte
- C31 Fabricación de muebles
- C32 Otras industrias manufactureras
- C33 Reparación e instalación de maquinaria y equipo
- D35 Suministro de energía eléctrica, gas, vapor y aire acondicionado
- E36 Captación, depuración y distribución de agua
- E37 Recogida y tratamiento de aguas residuales
- E38 Recogida, tratamiento y eliminación de residuos; valorización
- E39 Actividades de descontaminación y otros servicios de gestión de residuos
- F41 Construcción de edificios
- F42 Ingeniería civil
- F43 Actividades de construcción especializada

G45 Venta y reparación de vehículos de motor y motocicletas

G46 Comercio al por mayor e intermediarios del comercio, excepto de vehículos de motor y motocicletas

- G47 Comercio al por menor, excepto de vehículos de motor y motocicletas
- H49 Transporte terrestre y por tubería
- H50 Transporte marítimo y por vías navegables interiores
- H51 Transporte aéreo
- H52 Almacenamiento y actividades anexas al transporte
- H53 Actividades postales y de correos
- I55 Servicios de alojamiento
- I56 Servicios de comidas y bebidas
- J58 Edición

J59 Actividades cinematográficas, de vídeo y de programas de televisión, grabación de sonido y edición musical

- J60 Actividades de programación y emisión de radio y televisión
- J61 Telecomunicaciones
- J62 Programación, consultoría y otras actividades relacionadas con la informática
- J63 Servicios de información
- K64 Servicios financieros, excepto seguros y fondos de pensiones
- K65 Seguros, reaseguros y fondos de pensiones, excepto Seguridad Social obligatoria
- K66 Actividades auxiliares a los servicios financieros y a los seguros
- M69 Actividades jurídicas y de contabilidad
- M70 Actividades de las sedes centrales; actividades de consultoría de gestión empresarial
- M71 Servicios técnicos de arquitectura e ingeniería; ensayos y análisis técnicos
- M72 Investigación y desarrollo
- M73 Publicidad y estudios de mercado
- M74 Otras actividades profesionales, científicas y técnicas
- M75 Actividades veterinarias
- N77 Actividades de alquiler
- N78 Actividades relacionadas con el empleo

N79 Actividades de agencias de viajes, operadores turísticos, servicios de reservas y actividades relacionadas con los mismos

- N80 Actividades de seguridad e investigación
- N81 Servicios a edificios y actividades de jardinería
- N82 Actividades administrativas de oficina y otras actividades auxiliares a las empresas
- O84 Administración Pública y defensa; Seguridad Social obligatoria

P85 Educación

Q86 Actividades sanitarias

Q87 Asistencia en establecimientos residenciales

Q88 Actividades de servicios sociales sin alojamiento

R90 Actividades de creación, artísticas y espectáculos

R91 Actividades de bibliotecas, archivos, museos y otras actividades culturales

R92 Actividades de juegos de azar y apuestas

R93 Actividades deportivas, recreativas y de entretenimiento

S94 Actividades asociativas

S95 Reparación de ordenadores, efectos personales y artículos de uso doméstico

S96 Otros servicios personales

T97 Actividades de los hogares como empleadores de personal doméstico

T98 Actividades de los hogares como productores de bienes y servicios para uso propio

U99 Actividades de organizaciones y organismos extraterritoriales

#### 3) Número total de personas trabajadoras (NT)

Número total de personas trabajadoras de la empresa en el último año o periodo de 12 meses. En caso de que haya un porcentaje mayor del 10% de personas contratadas a tiempo parcial o de personas trabajadoras que no alcancen a cumplir 12 meses de antigüedad, puede realizar un cálculo de la media de personas trabajadoras equivalentes a tiempo completo. Una fórmula para este cálculo es hallar el cociente que resulte de dividir por 365 el número de días trabajados por todas las personas trabajadoras por cuenta ajena de la empresa, que se propone en el artículo 11.3.b del Real Decreto 1109/2007, de 24 de agosto.

#### 4) Salario anual medio/persona trabajadora (sin cotización a la Seguridad Social) (SA)

Dato calculado como la media de la masa salarial anual (sin incluir cotización a la Seguridad Social). Este concepto incluye los complementos percibidos, individuales o colectivos, participación en beneficios y pagas extras. La herramienta posteriormente calcula y aplica el coste de la cotización a la Seguridad Social incrementando un 31,5% los costes que se introducen en este concepto, cifra habitual que manejan las mutuas colaboradoras con la Seguridad Social y que incluye la parte fija de la cotización y la variable dependiente del CNAE.

#### 5) Absentismo

Los datos de absentismo considerados en la herramienta son los referidos a los conceptos de Incapacidad Temporal por Contingencia Común y Contingencia Profesional. Esta elección tiene en cuenta tanto la evidencia de que las empresas que se preocupan por la salud de los/las empleados/as abordan eficazmente tanto el bienestar y la promoción de la salud como la prevención de los riesgos laborales, como las prácticas habituales de valoración de la incapacidad temporal de las personas trabajadoras (10).

#### 5.1. Complementa la baja por contingencia común (Complementa CC)

Porcentaje de salario que asume la empresa en caso de baja por contingencia común (Tabla 10), y que depende de si la persona trabajadora recibe o no un complemento salarial para alcanzar el 100% de su salario durante el periodo de incapacidad temporal.

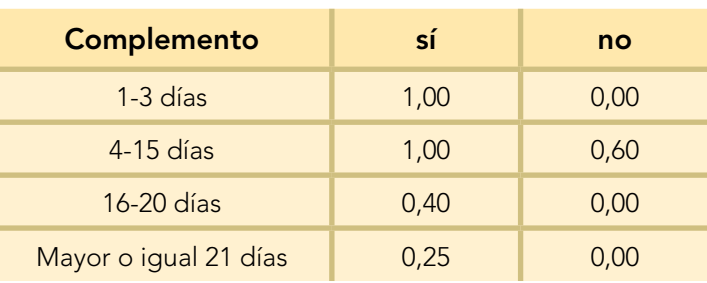

 *Tabla 10. Complemento salarial en caso de baja por contingencia común.*

#### 5.2. Días de ausencia por enfermedad común o accidente no laboral en el último año o periodo de 12 meses (DAC)

Número total de días de ausencia por contingencia común en días laborales. Se excluyen bajas por maternidad, por lactancia y otras ausencias no derivadas de enfermedad de la propia persona trabajadora.

#### 5.3. Episodios de baja por contingencia común (B)

Número de periodos de ausencia en días laborales por enfermedad común o accidente no laboral ocurridos en el último año o periodo de 12 meses independientemente del número de personas trabajadoras que los hayan sufrido (una sola persona trabajadora ha podido tener más de un episodio). Este dato permite calcular la duración media de los procesos de enfermedad común y aplicar los porcentajes del salario que corresponden a la empresa según los periodos de baja.

#### 5.4. Complementa la baja por contingencia profesional (Complementa CP)

Para el caso de la contingencia profesional, y en el caso de que se complemente la baja, la herramienta añade un 25% del salario medio diario, considerando el número de contingencias profesionales y la duración de las mismas. La herramienta considera la aplicación de este porcentaje sólo a partir del primer día de la baja. En el caso de que no se complemente, la herramienta no añade ningún coste.

#### 5.5. Días de ausencia por contingencia profesional en el último año o periodo de 12 meses (DAP)

Número total de días de ausencia por accidente de trabajo y/o enfermedad profesional en días laborales.

#### 5.6. N.º de accidentes de trabajo y enfermedad profesional con baja en el último año o periodo de 12 meses (A)

Número total de procesos de Incapacidad Temporal por accidente de trabajo y/o enfermedad profesional ocurridos en el último año o periodo de 12 meses, independientemente del número de personas trabajadoras que los hayan sufrido (una sola persona trabajadora ha podido tener más de un periodo de incapacidad temporal por contingencia profesional).

#### 6) Rotación

#### 6.1. N.º de personas trabajadoras que dejaron la empresa en el último año: de forma voluntaria, o por motivos de salud (TD)

Número de personas que han dejado la empresa de forma voluntaria (por dimisión de la persona trabajadora, conforme a lo previsto en el artículo 49.1.d. del Estatuto de los Trabajadores). Los motivos de salud hacen referencia por ejemplo a enfermedades sobrevenidas, incapacidad permanente, etc. Se excluyen, por tanto, las bajas por finalización de contrato, jubilaciones, despidos, etc.

#### 7) Otros costes (OC)

#### 7.1. Otros costes relacionados con la falta de salud

Costes relacionados con la falta de salud o bienestar como, por ejemplo: penalizaciones por no entregar a tiempo un pedido por conflictos relacionados con aspectos de salud, incremento de primas de cotización por accidentes de trabajo y enfermedades profesionales, incremento de las primas de seguros, indemnizaciones, multas o sanciones que debe abonar la empresa por infracciones en materia de salud laboral, etc.

# <span id="page-30-0"></span>Anexo II. Ejemplo del cálculo del "Coste de no invertir en PST"

Partimos de los siguientes de datos de entrada:

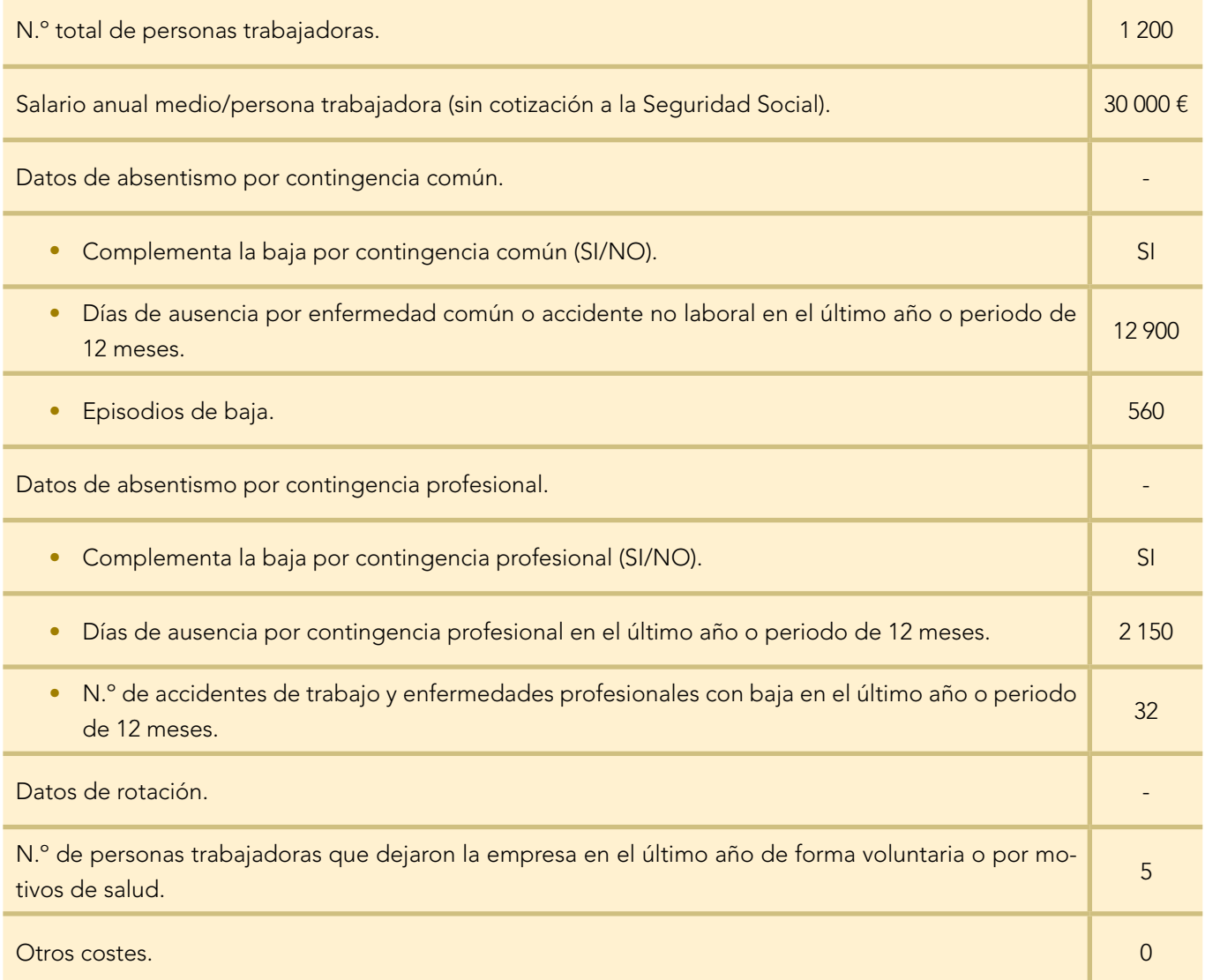

#### El Coste total no invertir en PST (CNBL), se calcula como:

 $CNBL = CA + CP + CR + OC$ 

Siendo:

CA: Coste del absentismo.

CP: Coste del presentismo.

CR: Coste de rotación.

**OC:** Otros costes.

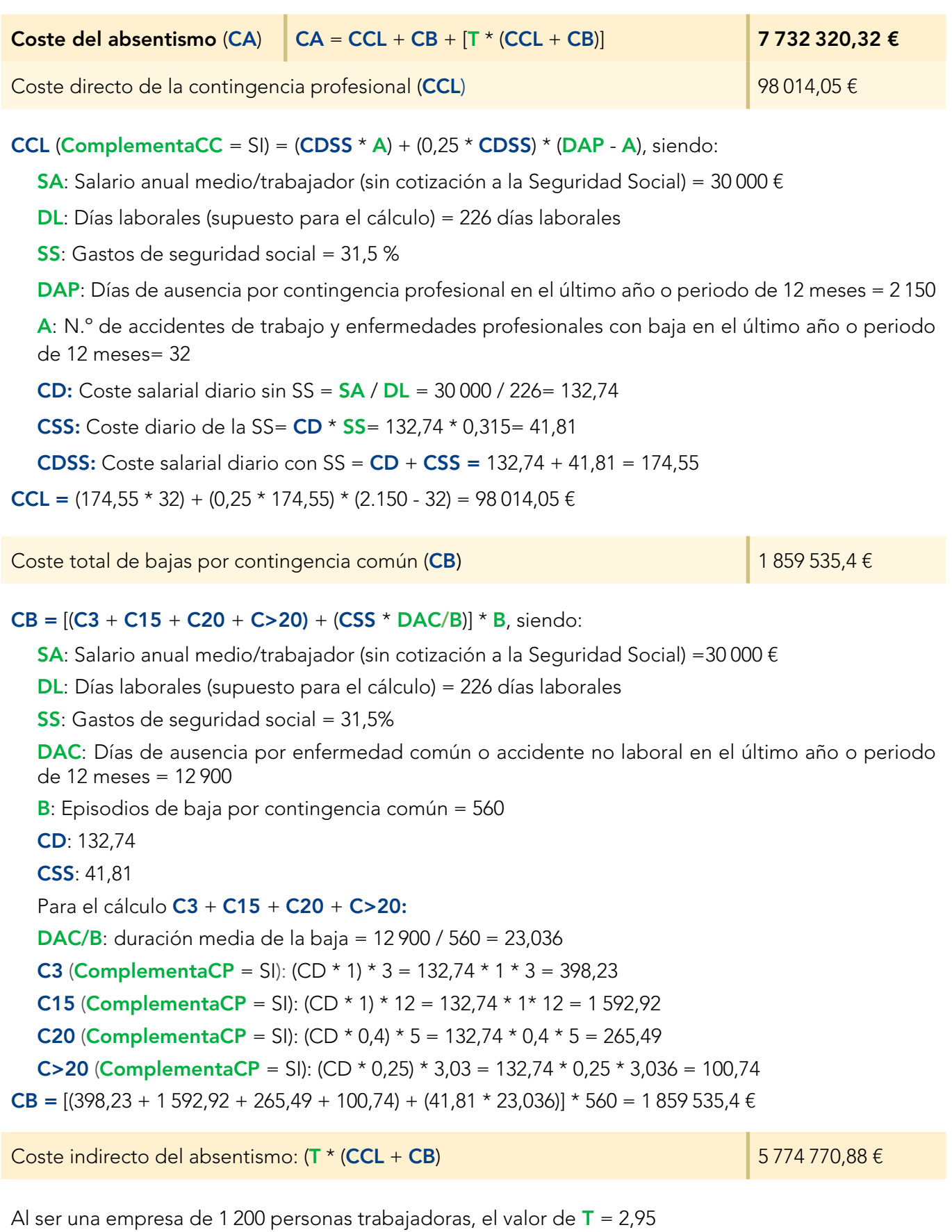

T \* (CCL + CB) = 2,95 \* (98 014,05 + 1 859 535,4) = 5 774 770,88 €

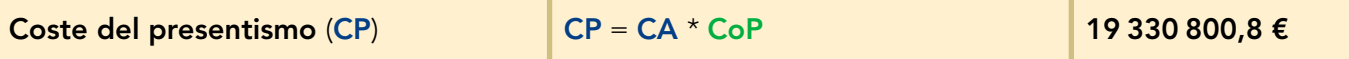

CP = CA \* CoP (supuesto para el cálculo = 2,5) = 7 732 320,32 \* 2,5 = 19 330 800,8 €

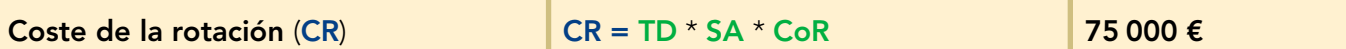

 $CR = TD * SA * CoR,$  siendo:

CoR: Constante rotación (supuesto para el cálculo) = 0,5

TD: N.º de personas trabajadoras que dejaron la empresa en el último año: de forma voluntaria, o por motivos de salud = 5

El coste la rotación **CR** =  $5 * 30000 * 0,5 = 75000 \text{ €}$ 

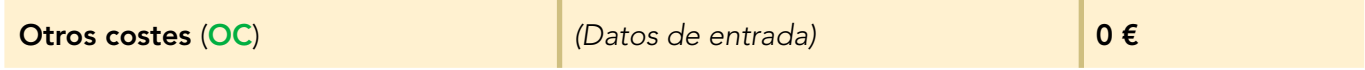

El Coste total no invertir en PST (CNBL), se calcula como CA + CP + CR + OC:

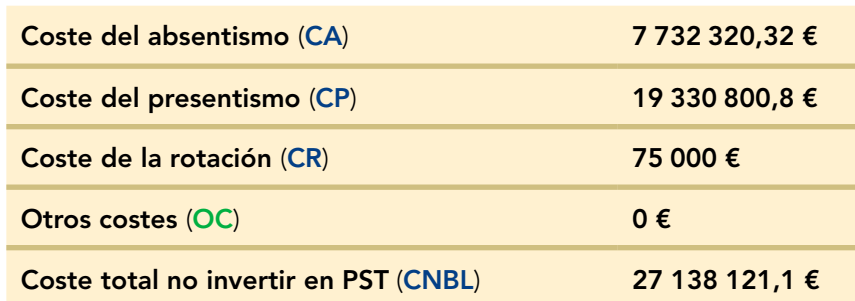

# <span id="page-33-0"></span>Anexo III. Esquema de la aplicación "Retorno de Inversión"

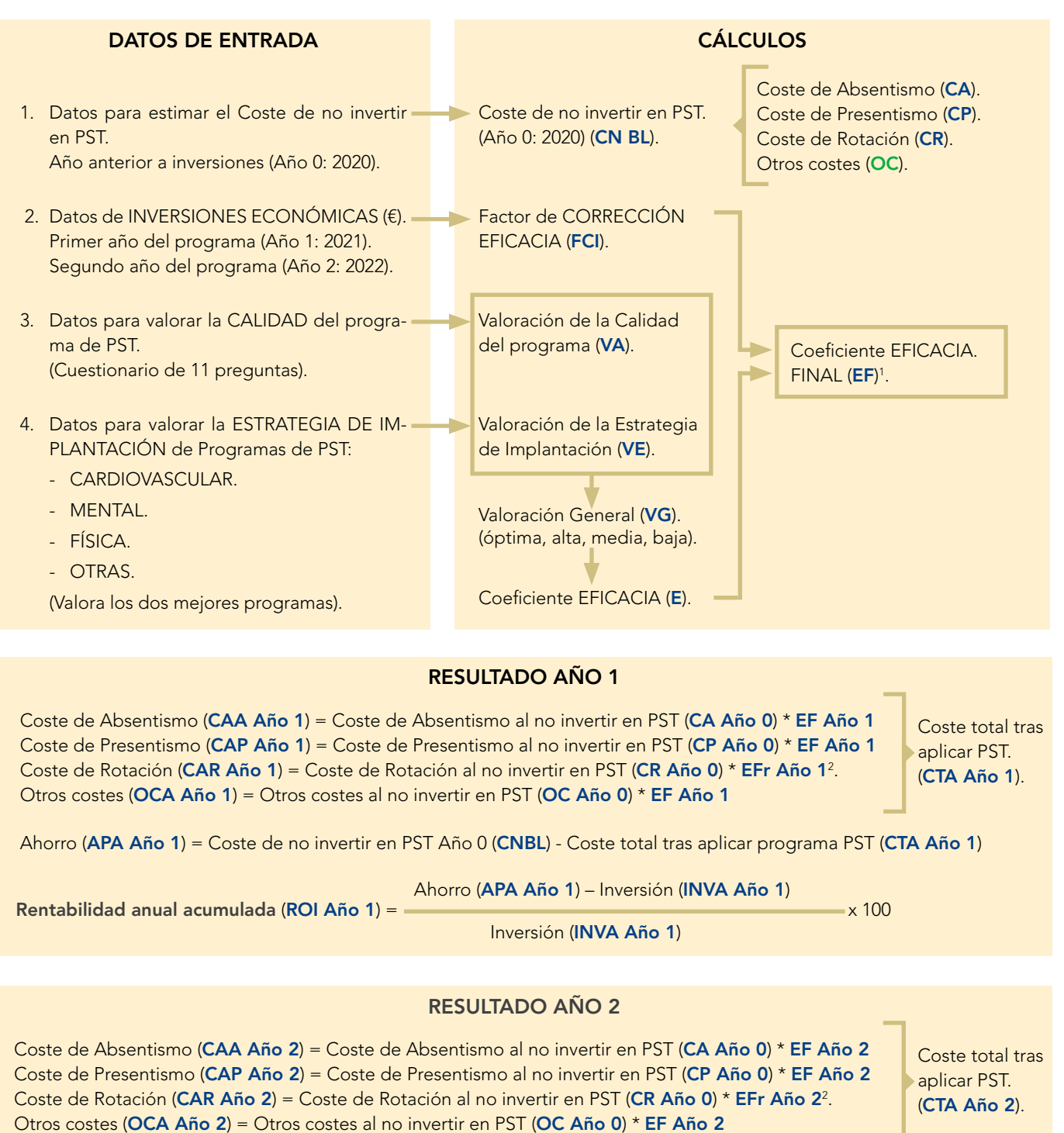

Ahorro (APA Año 2) = Coste de no invertir en PST Año 0 (CNBL) - Coste total tras aplicar programa PST (CTA Año 2)

Ahorro (APA Año 1 + APA Año 2) – Inversión (INVA Año 1 + INVA Año 2)

Rentabilidad anual acumulada (ROI Año 2) = x 100 Inversión (INVA Año 1 + INVA Año 2)

<sup>&</sup>lt;sup>1</sup> EF se reduce cada año (EF Año 1, EF Año 2) conforme se van realizando inversiones.

<sup>&</sup>lt;sup>2</sup> Si EF < 0,9, entonces EFr = 0,9; Si EF  $\geq$  0,9, entonces EFr = EF

## <span id="page-34-0"></span>Anexo IV. Datos de entrada en el módulo "Retorno de la Inversión"

Los datos a introducir en la pantalla "Datos de la empresa" son los mismos que los indicados en el anexo I. Estos datos serán los correspondientes al año anterior a realizar las inversiones en PST. Es decir, si se desea calcular el retorno de la inversión obtenido tras realizar inversiones en PST en los años 2021 (primer año del programa, Año 1) y 2022 (segundo año del programa, Año 2), los datos del anexo I serán los correspondientes al año 2020 (año anterior a realizar inversiones, Año 0).

En las siguientes pantallas, los datos a introducir son:

#### 1) Inversiones

Introduzca las inversiones realizadas para cada periodo de 12 meses o anual de aplicación del programa.

La herramienta realiza los cálculos de Retorno de la Inversión en función de los años en los que ha existido alguna inversión. La herramienta no realiza cálculos para los años en los que no se realiza inversión. Es decir, si se ha realizado inversión los tres primeros años, el resultado del Retorno de la Inversión se mostrará hasta el tercer año.

Lea previamente los diferentes conceptos que se consideran en esta página para asignarlos convenientemente. En la última casilla puede introducir otros gastos que no se hayan considerado en los conceptos previos.

#### Personas

Importe de todos los gastos laborales (salario, seguridad social, etc.) de los recursos personales dedicados a los programas de promoción de la salud, calculado en función del porcentaje destinado a su ejecución. Por ejemplo, si una persona está dedicada por completo al programa, este porcentaje es del 100%. En el caso de que persona dedique una cuarta parte de su jornada anual a los programas, este porcentaje es del 25 %.

#### **Equipos**

Introduzca el importe de las inversiones en equipos desarrolladas para la ejecución del programa (ej.: instrumental de diagnóstico, bicicleta estática, soluciones ergonómicas, etc.)

#### Instalaciones

Introduzca el importe de las inversiones realizadas en instalaciones, incluyendo obras de adecuación, alquiler de espacios, etc.

#### Consumibles

Introduzca el importe de los gastos en material consumible (un ejemplo son las pulseras Fitbit o bandas elásticas, etc.) utilizado en el desarrollo de las acciones, excepto las correspondientes a formación y comunicación.

#### Asistencias técnicas

Introduzca el importe de los gastos de asesoramiento incurridos para el diseño o ejecución del programa (consultoras, servicios externos, etc.).

#### Importe de gastos en formación y capacitación

Introduzca el valor de los gastos incurridos en concepto de formación y capacitación de las personas de la organización para el desarrollo de las acciones (horas de trabajo, consumibles, por ejemplo, alimentos para clases de comida saludable, etc.).

#### Campañas de comunicación

Introduzca el importe de gastos en campañas de comunicación: diseño de marca, eslóganes, elementos de comunicación, consumibles (folletos, roll-ups, etc.).

#### Otros gastos no incluidos en los anteriores

Introduzca otros gastos que no haya podido incluir en las opciones anteriores.

#### 2) Programa de Promoción de la Salud en el Trabajo

Se responde a un cuestionario para obtener una descripción del programa de Promoción de la Salud en el Trabajo en su empresa.

La valoración resultante servirá como elemento para estimar la eficacia de su programa.

Cada pregunta tiene las siguientes opciones de respuesta:

- No empezado.
- Algún progreso (<50 %).
- Progreso considerable (50-75 %).
- Alcanzado totalmente (>75 %).

Las preguntas del cuestionario son:

- 1. ¿Existe una declaración escrita que recoge los principios, objetivos y estrategias de salud?
- 2. ¿Se ha integrado la Promoción de la Salud en el Trabajo (PST) en la estructura y procesos de la organización?
- 3. ¿Se ha nombrado una persona o equipo para la dirección/coordinación de las estrategias de salud?
- 4. ¿Toda la cadena de mando asume funciones propias relacionadas con las estrategias de salud?
- 5. ¿Se han asignado los recursos necesarios (presupuesto, personal, formación, tiempo de dedicación, espacios, etc.) para el desarrollo de las intervenciones de PST?
- 6. ¿Las personas trabajadoras participan activamente en la toma de decisiones y el desarrollo de las acciones de PST?
- 7. ¿Las acciones de PST se basan en un análisis periódico y actualizado de la información disponible sobre datos de salud: como estrés laboral, indicadores de salud, quejas, factores de riesgo, índices de siniestralidad, ausencias por enfermedad, expectativas de todos y cada uno de los integrantes de la organización, especialmente de las personas trabajadoras ?
- 8. ¿Se ha designado un grupo de personas responsables de la planificación, vigilancia y evaluación de las intervenciones de PST en el que se hallan representados todos los agentes clave de la organización?

- 9. ¿Se han definido los destinatarios y unos objetivos cuantificables para todas las intervenciones de PST en términos de salud, condiciones de trabajo y hábitos de salud?
- 10. ¿Se mide y evalúa de forma sistemática el impacto/efectos de las medidas de PST en los indicadores económicos (retención del personal, productividad, estudios coste/beneficio etc.)?

#### 3) Estrategia de implantación de programas

La valoración de la calidad de su programa considera positivamente la combinación de acciones orientadas a promover hábitos individuales saludables con las que se enfocan a mejorar las condiciones del entorno que pueden determinar o alterar el bienestar en cada uno de los epígrafes. Así mismo, se asigna un valor mayor a los programas que contienen más de un epígrafe.

La herramienta valora positivamente también el % estimado de personas trabajadoras, pertenecientes al colectivo al que se dirige el programa, que se han adherido al mismo y la duración prevista en años de cada uno.

El conjunto de estas valoraciones determinará la reducción de los costes de la falta de promoción de la salud. Marque las casillas correspondientes a los contenidos e intervenciones que se desarrollan en su programa de promoción de la salud.

#### Programas de promoción de la salud cardiovascular

Orientación individual:

- Programa de alimentación saludable.
- Programa de promoción del ejercicio físico.
- Control/asesoramiento sanitario sobre factores de riesgo cardiovascular.
- Otros programas (reducción de peso, programa de control de hipertensión, de hiperglucemia…).

Papel de Condiciones de trabajo:

- Programa de reducción del sedentarismo en el puesto de trabajo.
- Intervención psicosocial-laboral orientada a mejorar el balance demandas- control, turnos, etc.

En relación con la intervención psicosocial-laboral, la evidencia científica ha puesto de manifiesto la relevancia de las condiciones de trabajo en la salud cardiovascular. Además, se han identificado posibles barreras existentes en la organización del trabajo para mejorar los hábitos individuales que se incluyen en este apartado: el tipo de jornada y diversas exposiciones (bajo control-altas demandas) influyen en la adherencia a los programas para fomentar el ejercicio físico, alimentación saludable o de reducción de peso; estos aspectos sugieren la necesidad de intervenir en la organización del trabajo cuando se persiguen comportamientos saludables. En general, las personas trabajadoras con mayor riesgo de exposición a condiciones de trabajo inadecuadas tienen mayor posibilidad de seguir comportamientos poco saludables (11 - 17).

• Otros (programa de conciliación de la vida laboral-social, flexibilidad horaria, etc.).

Porcentaje estimado de personas trabajadoras, pertenecientes al colectivo al que se dirige el programa, que se han adherido al mismo:

- 0-25 %
- 26-50 %
- 51-75 %
- 76-100 %

#### Programas de promoción de la salud mental

Orientación individual:

- Formación de personas trabajadoras, mindfulness, etc.
- Coaching, yoga y similares.
- Otros.

Papel de Condiciones de trabajo:

En relación con las condiciones de trabajo, la evidencia de que estas alteran o benefician el bienestar mental o psicológico es muy abundante. Por ejemplo, el balance inadecuado entre la vida laboral y personal, la exposición a violencia o acoso y la existencia de "alta tensión" están relacionados con problemas de bienestar y salud mental (18, 19). El conflicto de rol y el apoyo de la persona superior inmediata, el estilo justo de liderazgo y los retos positivos parecen ser los factores laborales de protección más consistentes frente a la falta de bienestar mental (20). Además de identificar los aspectos del trabajo que influyen negativamente en la salud y abordarlos, se propone también promover aquellos elementos que generan entornos "psicológicamente saludables" en los que la cultura del respeto, las relaciones sociales, la participación, el balance vida-trabajo, los retos profesionales y el conjunto de la organización del trabajo se definen con este fin (22).

Las intervenciones que se pueden seleccionar en la aplicación son:

- Intervención doble presencia orientada a mejorar la conciliación entre la vida laboral y personal.
- Intervención psicosocial-laboral orientada a mejorar el balance demandas-control.
- Otras intervenciones (mejora de otras dimensiones de las condiciones psicosociales, formación de la línea de mando para mejorar el abordaje del estrés, programa de abordaje del acoso…).

Porcentaje estimado de personas trabajadoras, pertenecientes al colectivo al que se dirige el programa, que se han adherido al mismo:

- $\bullet$  0-25 %
- 26-50 %
- 51-75 %
- $76-100 %$

#### Programas de promoción de la salud física

Orientación individual:

- Programas de promoción de la mejora de la forma física (programas de promoción del ejercicio físico, reducción del sedentarismo, etc.).
- Programas de promoción de la movilidad articular /fortalecimiento muscular (Ergonomía Activa).
- Otros.

Papel de Condiciones de trabajo:

- Intervención ergonómica (orientada a la reducción del riesgo musculoesquelético).
- Programa de intervención en la organización del trabajo (orientada a la reducción de riesgos musculoesqueléticos).

Existe evidencia respecto al papel que juegan los factores psicosociales relacionados con el trabajo en el desarrollo de trastornos musculoesqueléticos derivados del trabajo. La percepción de carga de trabajo elevada, trabajo monótono, bajo control sobre las tareas, escasa claridad de rol o de apoyo social están entre los aspectos que más se han relacionado con la prevalencia de estos problemas de salud (23, 24) considerándose vital la intervención sobre los mismos para el éxito y sostenibilidad de los programas de mejora de la salud física (25).

• Otras intervenciones.

Porcentaje estimado de personas trabajadoras, pertenecientes al colectivo al que se dirige el programa, que se han adherido al mismo:

- $\bullet$  0-25 %
- 26-50 %
- 51-75 %
- $76-100 \%$

#### Otros programas

Orientación individual:

- Programa de reducción del abuso de alcohol.
- Programa de reducción de consumo de otras sustancias adictivas.
- Otras (prevención del cáncer, conducción responsable, etc.).

Papel de Condiciones de trabajo:

• Intervención psicosocial-laboral.

La asociación entre determinadas condiciones de la organización del trabajo con determinados hábitos como el consumo excesivo de alcohol u otras sustancias nocivas se ha puesto de manifiesto para el trabajo nocturno (26), los turnos irregulares (27) o los empleos precarios y/o de baja cualificación (28). Asimismo, se ha identificado la importancia de intervenir en los factores psicosociales para abordar la mejora de este grupo de hábitos en diversos sectores (29, 30).

- Programa reducción a exposición de sustancias neurotóxicas, hepatotóxicas, etc.
- Programa de reducción a exposiciones potencialmente cancerígenas en el trabajo (sustancias químicas, radiación solar, radón, etc.).
- Otras intervenciones (programas de reducción del riesgo de lesiones, movilidad, etc.).

Porcentaje estimado de personas trabajadoras, pertenecientes al colectivo al que se dirige el programa, que se han adherido al mismo:

- 0-25 %
- 26-50 %
- $51 75 \%$
- $76-100 %$

# <span id="page-39-0"></span>Anexo V. Ejemplo del Cálculo del "Retorno de la Inversión"

Partimos de los mismos datos de entrada que en el anexo II, y suponemos que son los correspondientes al año 2018 (año anterior a realizar inversiones en PST; Año 0).

En las siguientes pantallas introducimos los siguientes datos:

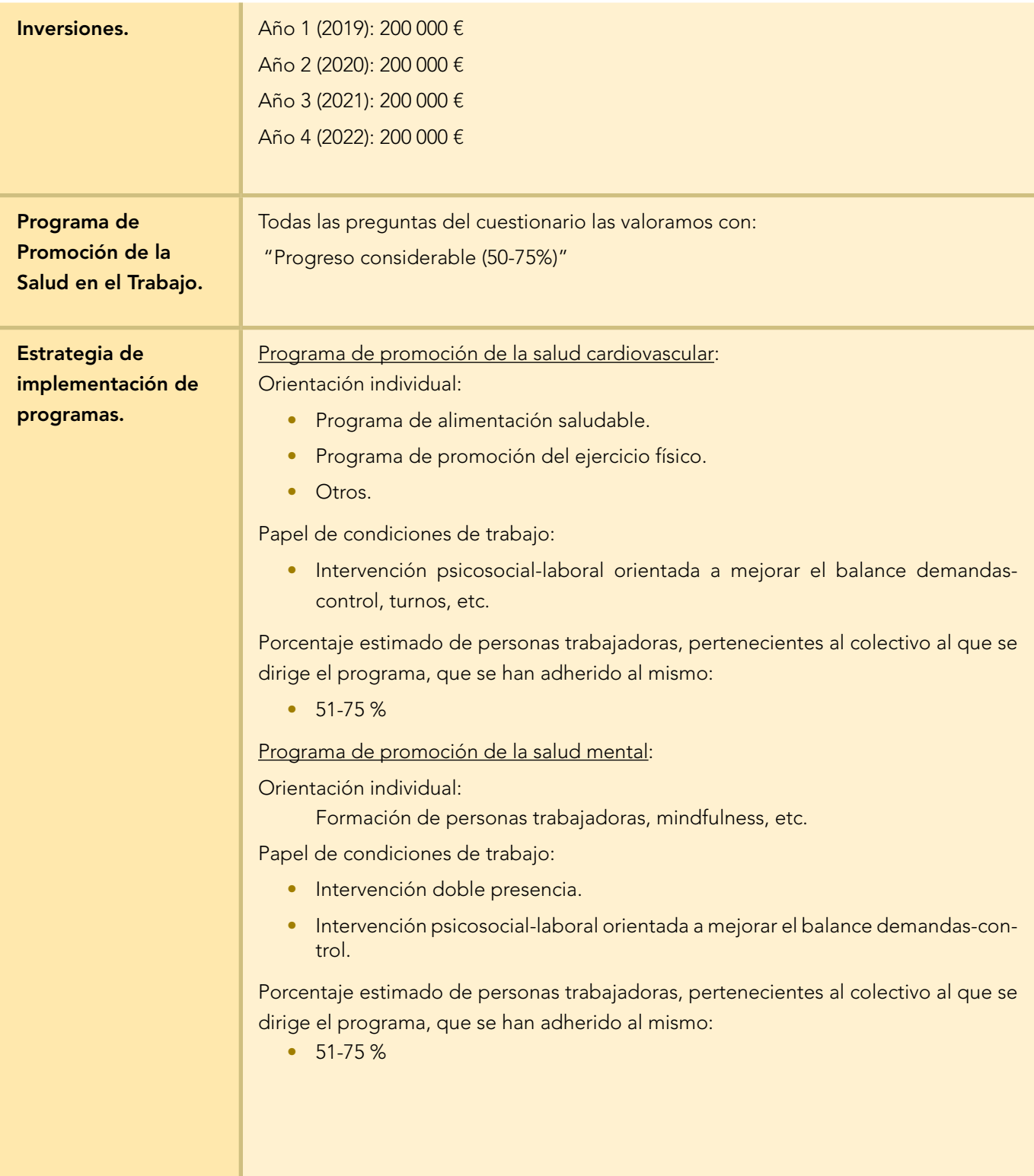

Procedemos al cálculo del Retorno de la Inversión.

#### Valoración de la Calidad del Programa de PST (VA) 6,67 (Media)

Al haber respondido todas las preguntas como "Progreso considerable (51-75 %)", se les asignará un valor de 3 a cada una. La media de las respuestas (NC4) es igual a 3.

VA =  $[(NC4 - 1)/3] * 10 = [(3-1)/3] * 10 = (2/3) * 10 = 6,67$ 

Para el valor cuantitativo de VA y según se indica en la tabla 3, la valoración cualitativa de la Calidad del programa de PST (VA) es "Media".

Valoración de la Estrategia de Implementación de Programas (VE) | 5,89 (Media)

Se calcula la media de los dos programas con mayor puntuación:

**VE =**  $[ (PLA$  mayor1 +  $PLA$  mayor2) /  $(PL$  max  $*$  2) $] * 10$ 

La puntuación de cada línea de programas ajustada con el alcance (PLA) se calcula como PLA = ∑PL \* AL, siendo:

PLA (Programa Promoción Cardiovascular) = 5 \* 0,75 = 3,75

∑PL = 2 (al tener más de 2 programas Línea Orientación individual) + 3 (al tener 1 programa Línea Papel de condiciones de trabajo) = 5

AL  $(51-75%) = 0.75$ 

**PLA** (Programa Salud Mental) =  $6 * 0.75 = 4.5$ 

∑PL = 1 (al tener 1 programa Línea Orientación individual) + 5 (al tener más de 1 programa Línea Papel de condiciones de trabajo) = 6

AL  $(51-75%) = 0.75$ 

$$
VE = [(3,75 + 4,5) / (7 \times 2)] \times 10 = 5,89
$$

Para el valor cuantitativo de VE y según se indica en la tabla 6, la valoración cualitativa de la Estrategia de implementación de programa (VE) es "Media".

Valoración general (VG) estableceu en la constructiva de la constructiva de la constructiva de la constructiva

 $VG = (VA * 0.3) + (VE * 0.7) = (6.67 * 0.3) + (5.89 * 0.7) = 6.13$ 

Para el valor cuantitativo de VG y según se indica en la tabla 7, la valoración cualitativa general (VG) es "Media".

Coeficiente de eficacia final para el coste de absentismo, presentismo y otros costes (EF) y Coeficiente de eficacia final para el coste de rotación (EFr)

#### EF = E / FCI, siendo:

E: Eficacia. Dado que la valoración general es "Media", el valor de E será para cada año según la tabla 8:

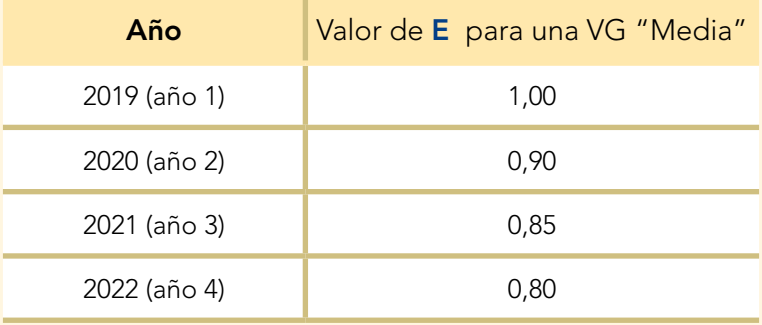

FCI: Factor de corrección de la eficacia según la inversión media anual por persona trabajadora (IAT). La inversión media anual por persona (IAT) ha sido en el caso propuesto:

(200 000 + 200 000 + 200 000 + 200 000) / 4 / 1 200 = 166,67 € por persona trabajadora al año.

Una inversión de 166,67 € por persona trabajadora al año, supone según la tabla 9 un valor de FCI = 0,95.

El coeficiente de eficacia final para el coste de absentismo, presentismo y otros costes (EF) será por tanto para cada año:

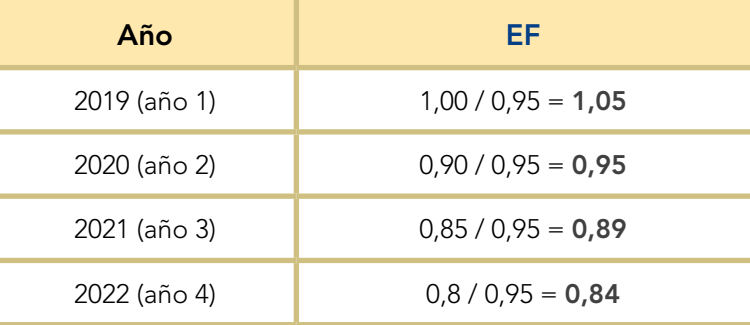

El coeficiente de eficacia final para el coste de rotación (EFr) será por para cada año:

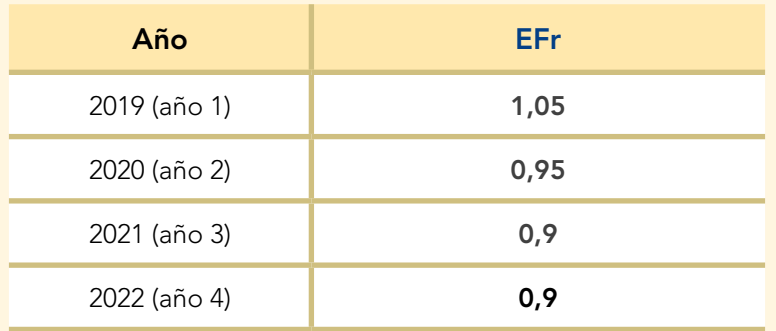

#### Coste tras aplicación de programas de PST

El Coste total no invertir en PST (CNBL) es, según se indica en el anexo II:

- Coste del absentismo (CA): 7 732 320,32 €
- Coste del presentismo (CP):19 330 800,8 €
- Coste de la rotación (CR): 75 000 €
- Otros costes (OC): 0 €
- Coste total no invertir en PST (CNBL): 27 138 121,1 €

El coste del absentismo, presentismo, rotación, otros costes y el coste total, tras la inversión en PST se calculan como:

CAA: Coste anual del absentismo = CA \* EF

CAP: Coste anual del presentismo = CP \* EF

CAR: Coste anual de la rotación = CR \* EFr

OCA: Otros costes anuales =  $OC * EF$ 

 $CTA: Coste total anual = CAA + CAP + CAR + OCA$ 

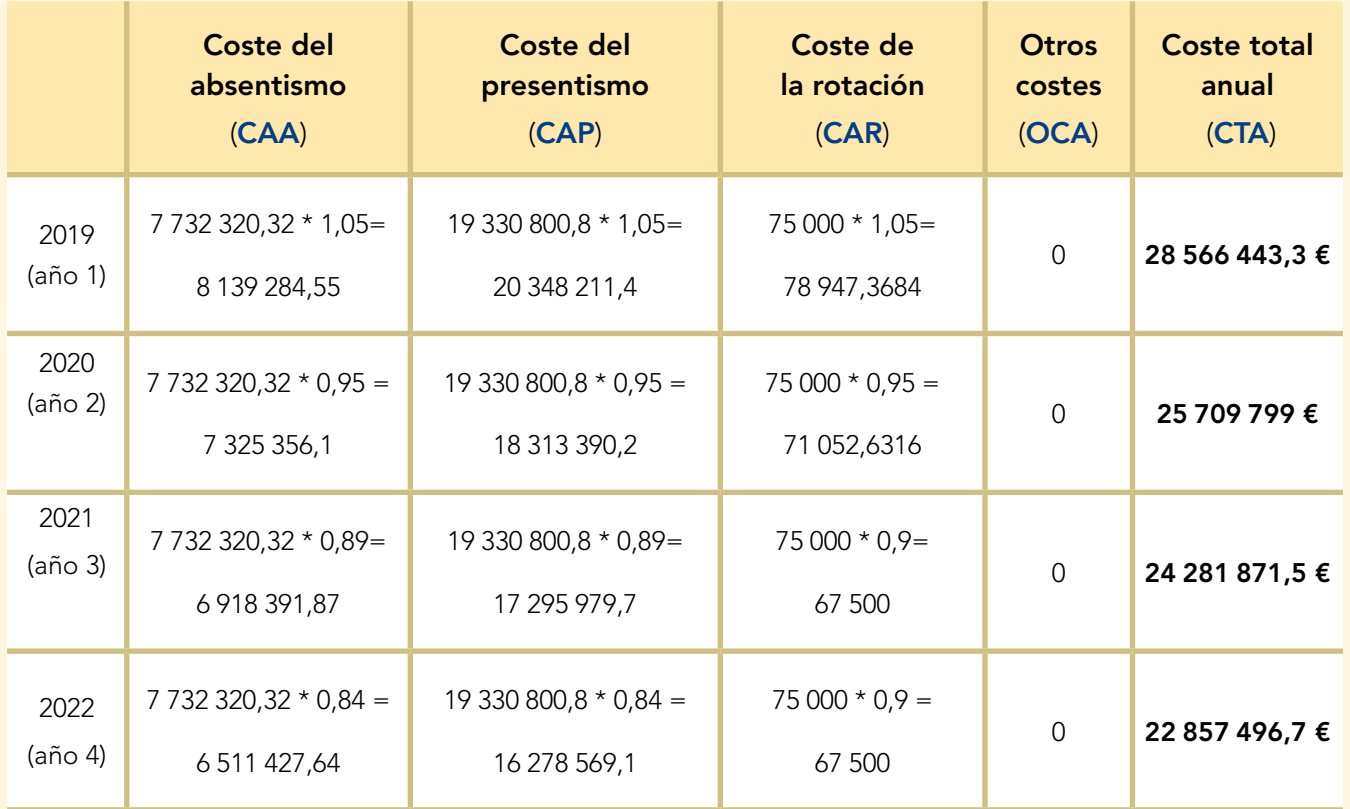

#### Ahorro producido anual (APA)

El ahorro producido anual (APA) se calcula como:

Coste total sin invertir en PST (CNBL) – Coste total anual tras aplicar programas de PST (CTA), siendo en este caso:

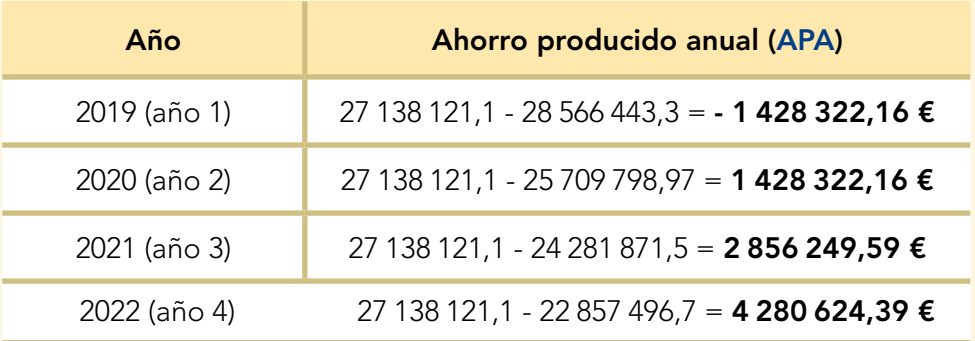

#### Rentabilidad

La Rentabilidad anual (ROI anual) se obtiene como:

#### [(APA año actual + años anteriores) - (INVA año actual + años anteriores)] \*100 / (INVA año actual + años anteriores)

siendo en este caso:

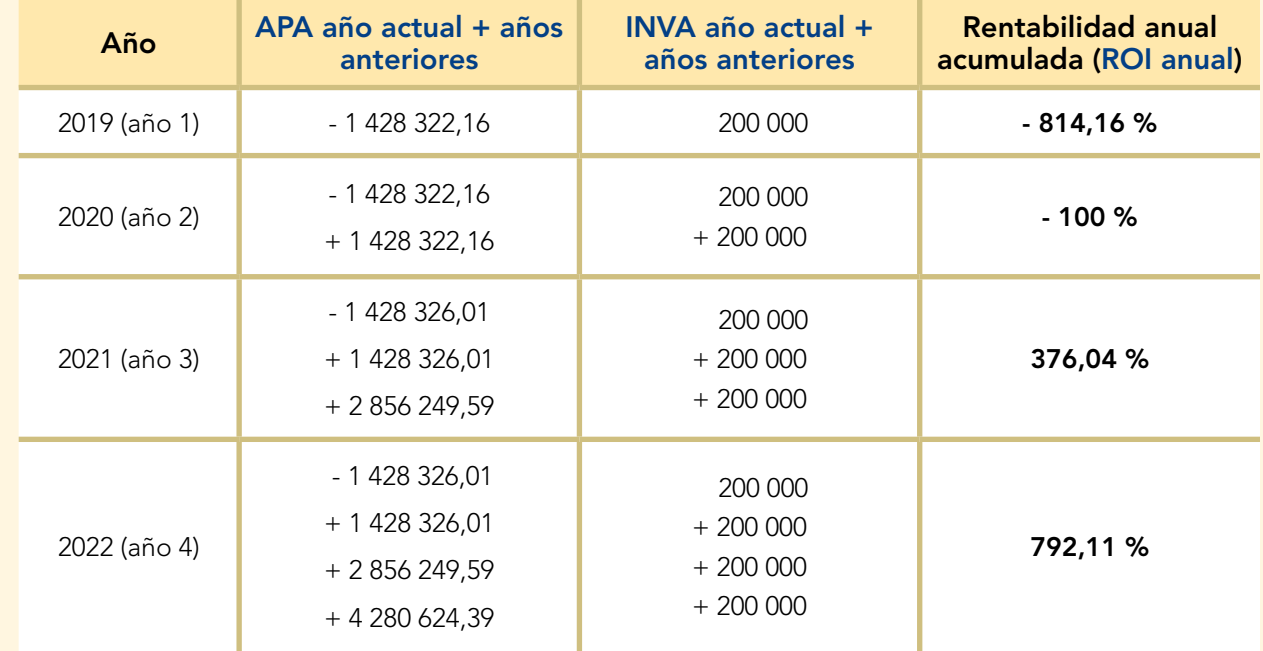

La Rentabilidad acumulada final de la inversión total es 792,11 %.

# <span id="page-44-0"></span>Anexo VI. Referencias bibliográficas

- 1. Burton WN, Conti DH, Chen CY. (1999). The role of health risk factors and disease on worker productivity. J Occup Environ Health.;41:863–877.
- 2. ERS Research and Consultancy. (2016) Health at Work: Economic Evidence Report. Reino Unido. https://www.bhf.org.uk/publications/health-at-work/health-at-work---economic-evidence-report
- 3. British Heart Foundation. Cost calculator tool.
- 4. Australian Bureau of Statistics. Regional wage and salary earner statistics. (Cat. No. 5673.0.55.003). Canberra: ABS; 2008.
- 5. European Network for Workplace Health Promotion. Healthy employees in healthy organisations: for sustainable social and economic development in Europe. Essen, European Network for Workplace Health Promotion, 2005: 10. https://ec.europa.eu/health/ph\_projects/2004/action1/docs/action1\_2004\_frep\_ a12\_18\_en.pdf
- 6. WHO Healthy Workplace. Framework and Model: Background and Supporting Literature and Practices. 2010. https://apps.who.int/iris/rest/bitstreams/517787/retrieve
- 7. Organización Mundial de la Salud. Cinco claves para lugares de trabajo saludables. http://www.who.int/ occupational\_health/5\_keys\_SP\_web.pdf?ua=1
- 8. INSHT. M.ª Dolores Solé Gómez. (2003). NTP 639: La promoción de la salud en el trabajo: cuestionario para la evaluación de la calidad. https://www.insst.es/documents/94886/326775/ntp\_639.pdf/97403faf-c00c-4fa3-a98f-e58a56313004
- 9. Price Waterhouse Coopers. Building the case for wellness. (2008). https://www.gov.uk/government/publications/work-health-and-wellbeing-building-the-case-for-wellness.
- 10. Checa Martín JL et al. (2017). Estudio de los procesos de incapacidad temporal respecto a la edad del trabajador. FREMAP. http://prevencion.fremap.es/Documentos%20observatorio%20siniestralidad/1.%20 Texto%20estudio-09.06-Web.pdf
- 11. Malik SH et al. (2014). A systematic review of workplace health promotion interventions for increasing physical activity. British Journal of Health Psychology.19 (1):149-180.
- 12. Engbers LH, et al. (2005). Worksite Health Promotion Programs with Environmental Changes. A Systematic Review. Am J Prev Med.,29(1):61-70.
- 13. Verweij LM et al. (2011). Meta-analyses of workplace physical activity and dietary behaviour interventions on weight outcomes. Obes Rev.,12:406-429.
- 14. Shukri M, Jones F, Conner M.Work Factors, Work-Family Conflict, the Theory of Planned Behaviour and Healthy Intentions: A Cross-Cultural Study. Stress Health. 2016,32(5):559-568
- 15. Nobrega,S, Understanding and Counteracting the Obesogenic Work Environment. CPH-NEW. Work-related predictors of weight gain-workplace "obesogens". University Mass Lowell.2013. Disponible en: https://www.uml.edu/Research/CPH-NEW/News/emerging-topics/obesogenic-work-environment.aspx

- 16. Payne N, Jones F, Harris P. (2002). The impact of working life on health behavior: the effect of job strain on the cognitive predictors of exercise. J Occup Health Psychol.7(4):342-53.
- 17. Quintiliani L. The workplace as a setting for interventions to improve diet and promote physical activity. Background paper prepared for the WHO/WEF Joint Event on Preventing Noncommunicable Diseases in the Workplace. 2007. Dalian, China. http://www.who.int/dietphysicalactivity/Quintiliani-workplace-as-setting.pdf
- 18. European Observatory of Working Life. (2005). Psychosocial work environment: Health and well-being at work - Q2 2014-Q1 2015 (EurWORK topical update). https://www.eurofound.europa.eu/observatories/ eurwork/articles/working-conditions/psychosocial-work-environment-health-and-well-being-at-work-q2-2014 q1-2015-eurwork-topical-update
- 19. ILO (2000). Mental health and work: Impact, issues and good practices. Target Group Unit InFocus Program on Knowledge, Skills and Employability. International Labour Organisation. https://www.ilo. org/skills/pubs/WCMS\_108152/lang--en/index.htm
- 20. Finne LB, Christensen JO, Knardahl S (2014) Psychological and Social Work Factors as Predictors of Mental Distress: A Prospective Study. PLoS ONE 9(7): e102514. https://doi.org/10.1371/journal.pone.0102514
- 21. Carolan S, Harris PR, Cavanagh K (2017). Improving Employee Well-Being and Effectiveness: Systematic Review and Meta-Analysis of Web-Based Psychological Interventions Delivered in the Workplace. Journal of Medical Internet Research. 2017;19(7):e271. doi:10.2196/jmir.7583.
- 22. Fraccaroli, F, Sverke, M, Day, A, Nielsen, K. (2017). What Does Our Organization Do to Help Our Well Being? Creating Healthy Workplaces and Workers. In An Introduction to Work and Organizational Psychology (eds N. Chmiel, F. Fraccaroli and M. Sverke). doi:10.1002/9781119168058.ch16
- 23. Bernard BP et al. (1997). Musculoskeletal Disorders and Workplace Factors. A Critical Review of Epidemiologic Evidence for Work-Related Musculoskeletal Disorders of the Neck, Upper Extremity, and Low Back. CDC/NIOSH. https://www.cdc.gov/niosh/docs/97-141/pdfs/97-141.pdf
- 24. Koehoorn M. et al. (2006). Work organization and musculoskeletal injuries among a cohort of health care workers. Scandinavian Journal of Work, Environment & Health 32(4):285-93
- 25. Nastasia J. et al. (2014). Topics and trends in research on non-clinical interventions aimed at preventing prolonged work disability in workers compensated for work-related musculoskeletal disorders (WRMSDs): A systematic, comprehensive literature review. Disability and Rehabilitation.36(22)
- 26. Buchvold HV et al. (2015). Associations between night work and BMI, alcohol, smoking, caffeine and exercise - a cross-sectional study. MC Public Health. 2015; 15: 1112.
- 27. Alberta Health Services. (2017). Alcohol and the Workplace. https://www.albertahealthservices.ca/assets/ info/amh/if-amh-alcohol-in-the-workplace.pdf
- 28. Manzoli L. et al. (2009). Different use/abuse patterns (overweight/obesity, alcohol, smoking, drugs, cannabis, opiates, cocaine) according to job category. Results of a survey on 4024 young workers from Abruzzo, Italy: the Valentino Study. Ann Ig.21 (3):211-30.
- 29. Useche SA et al. (2017). Alcohol Consumption, Smoking, Job Stress and Road Safety in Professional Drivers. J Addict Res Ther 8: 320.

- 30. Trinkoff AM, Storr CL. (1998). Work schedule characteristics and substance use in nurses. Am. J. Ind. Med., 34: 266–271.
- 31. Naydeck, B. L., Pearson, J. A., Ozminkowski, R. J., Day, B. T., & Goetzel, R. Z. (2008). The impact of Highmark employee wellness programs on 4-year healthcare costs. Journal of Occupational & Environmental Medicine, 50(2), 146-156. https://www.asphn.org/resource\_files/185/185\_resource\_file1.pdf
- 32. Goetzel RZ et al. (2013). Cost Savings Analysis Supplement: Return on Investment (ROI) Model for Increasing Investment for Worksite Health Promotion Programs in the Non-federal and Federal Sectors. Bipartisan Policy Center (BPC) and the Emory University Prevention Research Center.http://bipartisanpolicy.org/wp-content/uploads/sites/default/files/Cost%20Savings%20Analysis%20Supplement\_0.pdf
- 33. (Vodnik v stroške in donosnost promocije zdravja na delovnem mestu dr. Klemen Podjed © Inštitut za produktivnost d.o.o. Zdravi imajo tisoč želja, bolni pa le eno. star slovenski pregovor September 2016. https://www.produktivnost.si/wp-content/uploads/2017/01/VODNIK-V-STROSKE-IN-DONOSNOST-PROMOCI-JE-ZDRAVJA.pdf
- 34. EAHC (2013), Economic analysis of workplace mental health promotion and mental disorder prevention programs and of their potential contribution to EU health, social and economic policy objectives, Executive Agency for Health and Consumers. http://www.mentalhealthpromotion.net/resources/matrix\_2012-economic-analysis-of-wmhp-programmes.pdf

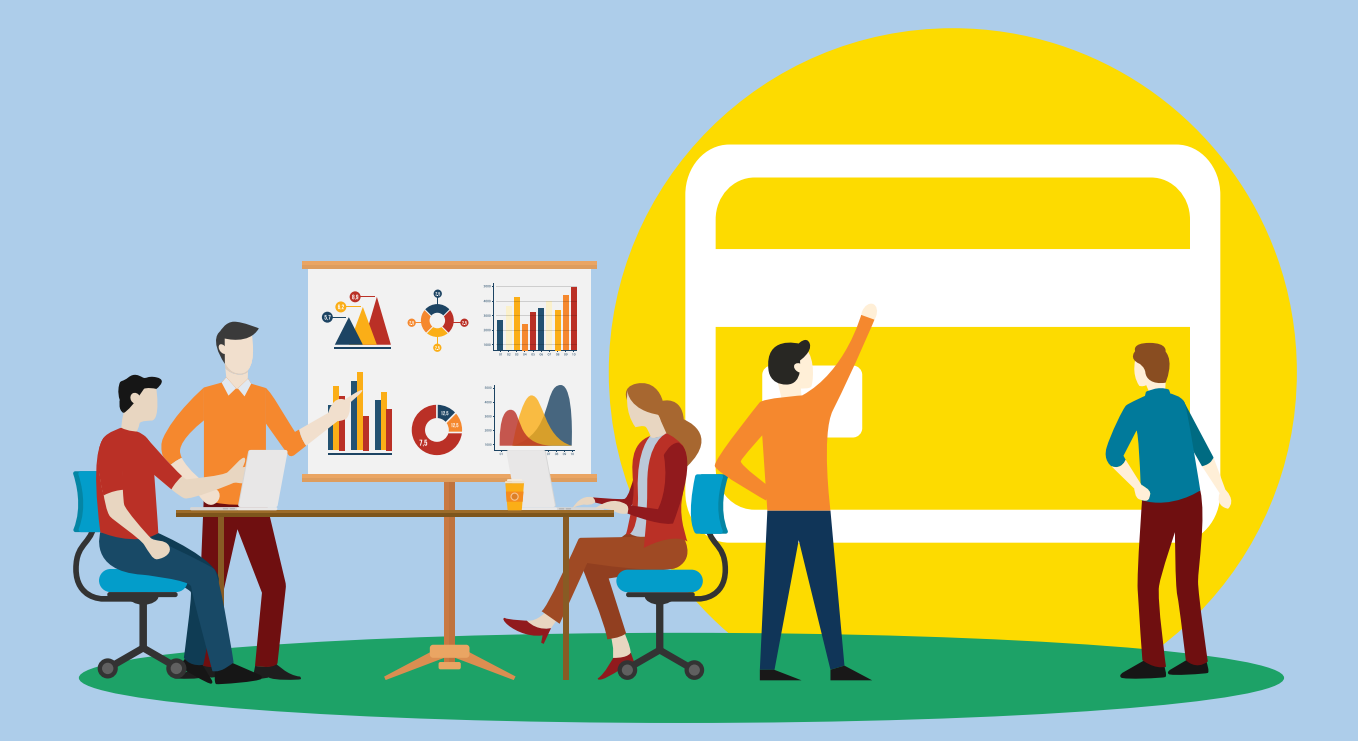

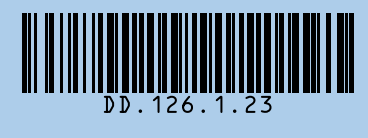

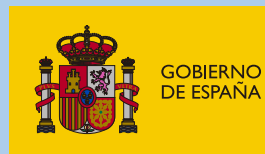

MINISTERIO<br>DE TRABAJO<br>Y ECONOMÍA SOCIAL

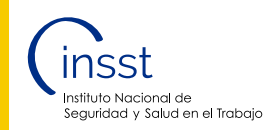